Pierre Bailly Christine Carrère

# *Statistiques descriptives Exercices*

Collection « Libres Cours Économie »

-------

Presses universitaires de Grenoble BP 47 – 38040 Grenoble cedex 9 Tél. : 04 76 82 56 52 – pug@pug.fr / www.pug.fr

# Chapitre 1

# **Les outils**

Nous présentons dans ce chapitre des exercices sur quatre thèmes : les nomenclatures et les types de variable, les tableaux statistiques, les représentations graphiques, l'utilisation des pourcentages et des taux.

# **1. TYPES DE VARIABLE, VARIABLE OU CARACTÈRE**

# *Mots-clefs*

Variable discrète, variable continue, caractère qualitatif

Énoncé

Quelle est la nature des caractères ci-dessous ?

Nombre d'actions vendues chaque jour à la bourse

Rémunérations des enseignants d'un lycée

Indicateur du moral des ménages

Écart de rémunération entre hommes et femmes

Les pays de l'Union européenne

Les niveaux de formation des salariés

Les formes de contrat de travail

Taux de croissance du PIB

Prix à la consommation

Solde commercial

Nombre de personnes par ménages

# **Corrigé**

Nombre d'actions vendues chaque jour à la bourse variable discrète Rémunérations des enseignants d'un lycée variable quantitative continue Indicateur du moral des ménages variable qualitative ordonnée Écart de rémunération entre hommes et femmes variable continue

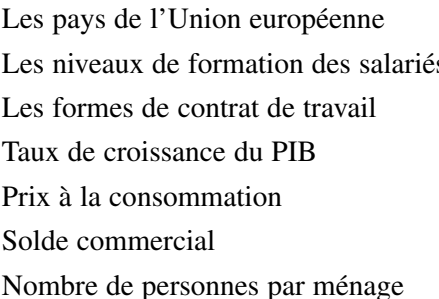

# **2. UTILISATION DE LA NAF**

*Mots-clefs*

Caractère qualitatif, nomenclature

Énoncé

- 1. Quel est le code de la nomenclature NAF 31 correspondant à la « Fabrication d'équipements électriques et électroniques » ?
- 2. Quelle est l'activité codée LL ?

Vous trouverez la nomenclature nécessaire p. 125 du livre de cours.

# **Corrigé**

- 1. Le code de la nomenclature NAF correspondant à la « Fabrication d'équipements électriques et électroniques » est obtenu par lecture de la nomenclature. Le code est DL.
- 2. Le code LL correspond à l'activité « Administration publique ».

# **3. UTILISATION D'UNE NOMENCLATURE DE L'UNION EUROPÉENNE**

# *Mots-clefs*

Caractère qualitatif

Énoncé

Quelle est l'activité correspondant au E de la NACE-CE ?

Vous trouverez la nomenclature nécessaire p. 126 du livre de cours.

# **Corrigé**

L'activité correspondant au code E est la « Production et distribution d'électricité, de gaz et d'eau ».

caractère qualitatif s variable ordonnée caractère qualitatif variable quantitative variable quantitative variable quantitative variable statistique discrète.

# **4. NIVEAUX DE FORMATION**

*Mots-clefs*

Caractère qualitatif ordonné

Énoncé

Quel est le niveau de formation d'un étudiant qui, ayant suivi les cours de première année du DEUG de sociologie, n'a pas obtenu son passage en seconde année et quitte l'université ?

Vous trouverez la nomenclature nécessaire page 126 du livre de cours.

# **Corrigé**

Le niveau de formation de cet étudiant sera IV, plus précisément IV sup. La nomenclature des formations est un caractère qualitatif ordonné.

# **5. NOMBRE DE PERSONNES DANS LES MÉNAGES**

### *Mots-clefs*

Variable discrète, tableau statistique

# Énoncé

Nous disposons de la distribution des ménages selon leur composition.

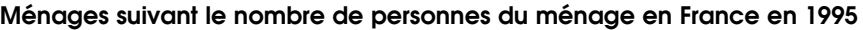

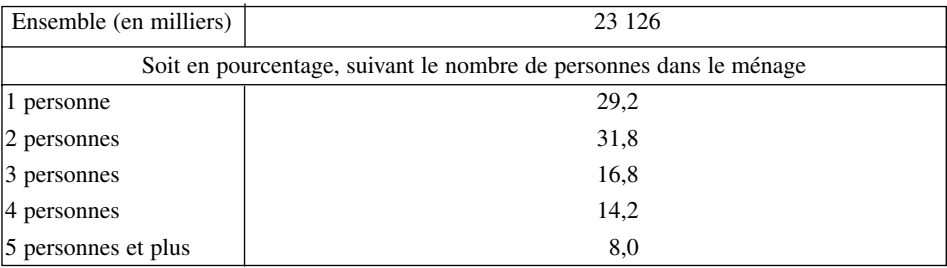

Source : TEF 1998/99

- 1. Construisez le tableau statistique en calculant les effectifs pour chacune des catégories de ménages.
- 2. Combien de personnes ont été comptées dans cette étude ?

# **Corrigé**

Un ménage est constitué des personnes occupant une même unité d'habitation.

1. La construction du tableau statistique nécessite de calculer l'effectif de chaque catégorie de ménages. Il est obtenu en multipliant le nombre total des ménages par son importance relative. Les résultats ont été arrondis au millier d'unité près.

Par exemple, le calcul du nombre de ménages comprenant trois personnes est le suivant :

Effectifs des ménages de trois personnes =23 126 · 0,168 = 3 885,168  $\approx$  3 885

| Valeurs de la variable | Fréquences |       | Effectifs (milliers) |  |
|------------------------|------------|-------|----------------------|--|
| $f_i$<br>$x_i$         |            | $p_i$ | $n_i$                |  |
| 1 personne             | 0,292      | 29,2  | 6 7 5 3              |  |
| 2 personnes            | 0,318      | 31,8  | 7 3 5 4              |  |
| 3 personnes            | 0,168      | 16,8  | 3885                 |  |
| 4 personnes            | 0,142      | 14,2  | 3 2 8 4              |  |
| 5 personnes et plus    | 0,080      | 8,0   | 1850                 |  |
| Total                  | 1,000      | 100,0 | 23 1 26              |  |

**Effectifs des ménages suivant le nombre de personnes dans le ménage**

- 2. Pour calculer le nombre de personnes concernées par l'étude, nous devons faire une hypothèse sur la taille des ménages de la classe « 5 personnes et plus ». Dans le cas où nous considérerions que la taille moyenne de cette catégorie de ménages est de 6, nous obtiendrions une population de 57 352 milliers de personnes. Si nous retenons l'hypothèse de 7 personnes par ménage dans cette classe, nous avons une population de 59 202 milliers de personnes.
- Si nous retenons la première hypothèse, le détail du calcul est :

 $1 \cdot 6753 + 2 \cdot 7354 + 3 \cdot 3885 + 4 \cdot 3284 + 6 \cdot 1850 = 57352$ 

Si nous retenons la seconde hypothèse, le détail du calcul est :

 $1 \cdot 6753 + 2 \cdot 7354 + 3 \cdot 3885 + 4 \cdot 3284 + 7 \cdot 1850 = 59202$ .

# **6. APPELS TÉLÉPHONIQUES**

# *Mots-clefs*

Tableau statistique, variable continue

Énoncé

Vous disposez d'une facture détaillée des appels d'un abonné à France Télécom sur la période 09/03/05-05/05/05.

Effectuez le regroupement en classes de ces données selon les trois variables continues. Vous veillerez à ce que les classes que vous avez choisies respectent les conditions qu'on attend d'un regroupement en classes.

- 1. Plage horaire de l'appel
- 2. Durée des appels
- 3. Montant des appels.

#### **Détail des appels**

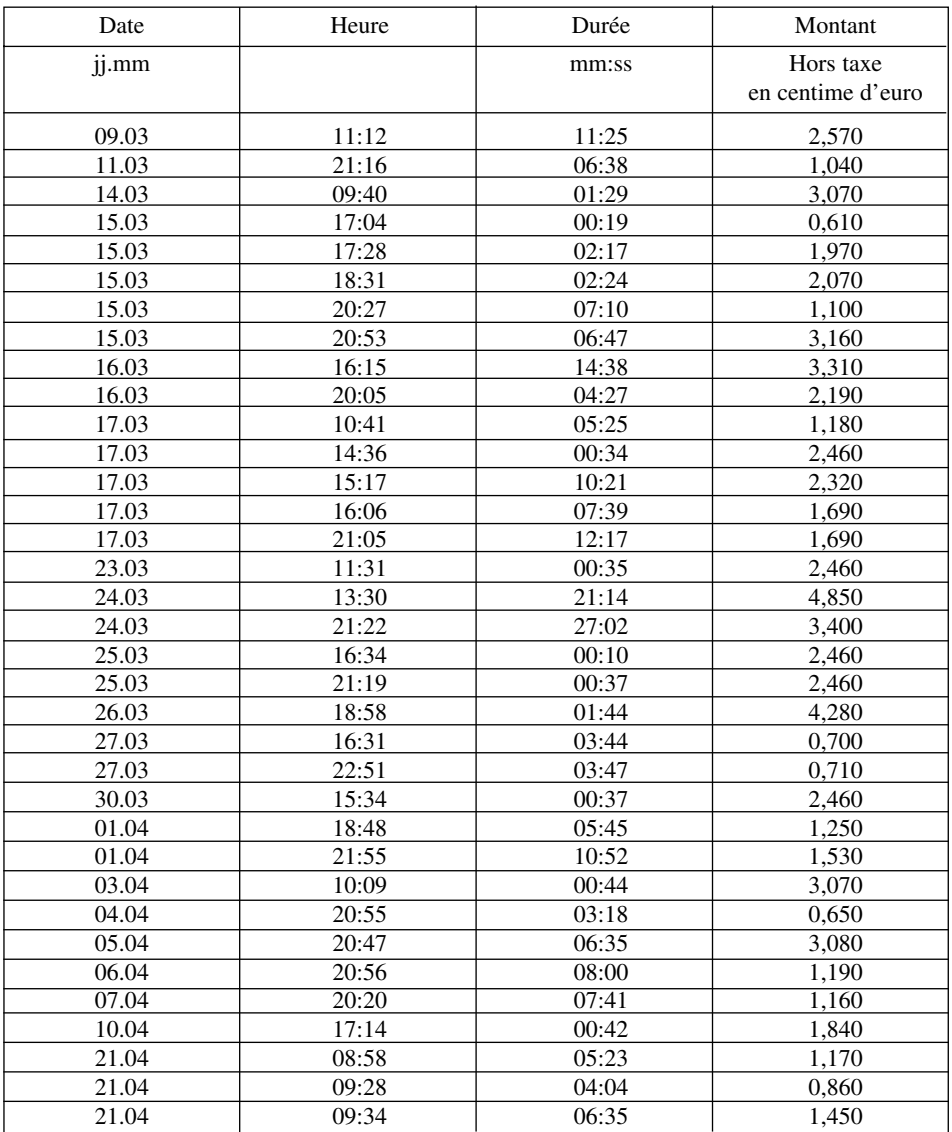

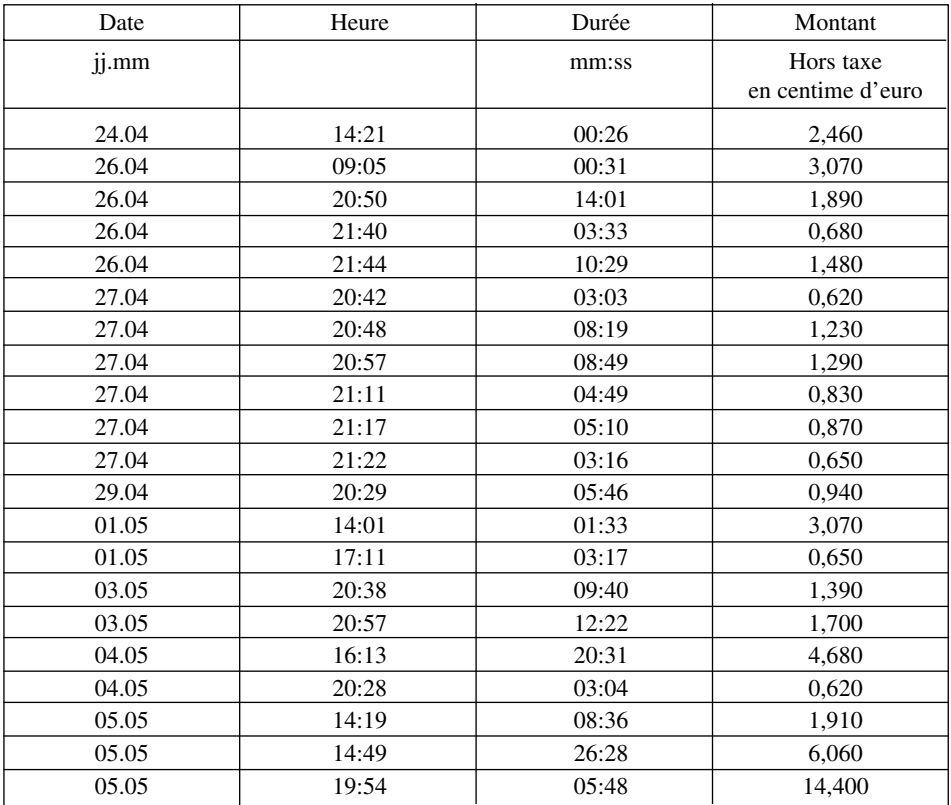

# **Corrigé**

1. Pour effectuer le dépouillement sur la plage horaire de l'appel, nous constatons qu'aucun appel n'a lieu avant 8h et aucun après 23h. Nous choisissons des plages de deux heures démarrant à 8h, la dernière plage sera une plage d'une heure.

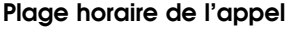

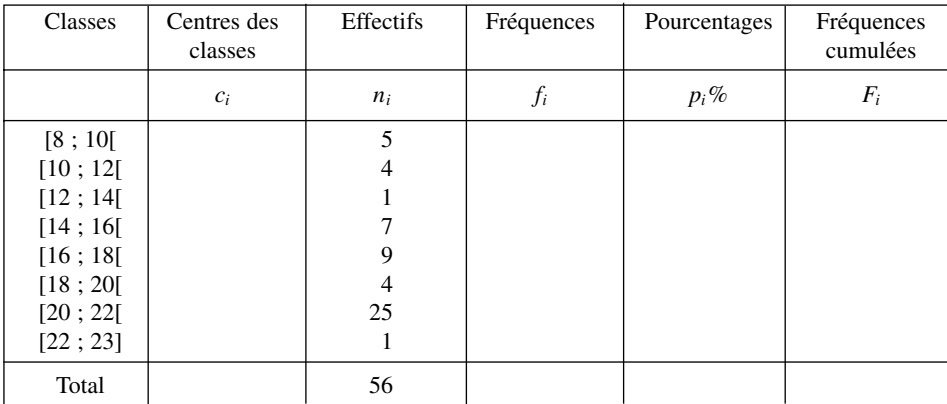

Avant d'aller plus loin dans le tableau, nous constatons un déséquilibre au niveau de la plage entre 20h et 22h. La perte d'information est importante et peut facilement être réduite en utilisant des plages d'une heure pour ce créneau horaire.

| Classes  | Centres des<br>classes | Effectifs      | Fréquences | Pourcentages | Fréquences<br>cumulées |
|----------|------------------------|----------------|------------|--------------|------------------------|
|          | $c_i$                  | $n_i$          | $f_i$      | $p_i$ %      | $F_i$                  |
| [8:10]   | 9                      | 5              | 0,089      | 8,9          | 0,089                  |
| [10:12]  | 11                     | $\overline{4}$ | 0,071      | 7,1          | 0,161                  |
| [12; 14] | 13                     | 1              | 0,018      | 1,8          | 0,179                  |
| [14; 16] | 15                     | 7              | 0,125      | 12,5         | 0,304                  |
| [16; 18] | 17                     | 9              | 0,161      | 16,1         | 0,464                  |
| [18:20]  | 19                     | $\overline{4}$ | 0,071      | 7,1          | 0,536                  |
| [20; 21] | 20,5                   | 15             | 0,268      | 26,8         | 0,804                  |
| [21; 22] | 21,5                   | 10             | 0,179      | 17,9         | 0,982                  |
| [22; 23] | 22,5                   | 1              | 0,018      | 1,8          | 1,000                  |
| Total    |                        | 56             | 1,000      | 100.0        |                        |

**Plage horaire de l'appel**

2.

#### **Durée des appels**

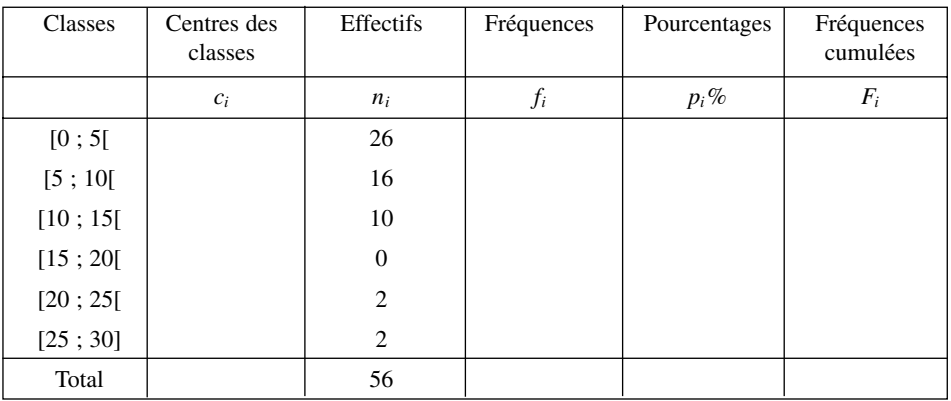

Avant d'aller plus loin, constatons que les premières classes sont disproportionnées par rapport aux autres et qu'il y a une classe vide. Un autre découpage possible est explicité dans le tableau suivant.

| Classes  | Centres des<br>classes | Effectifs      | Fréquences | Pourcentages | Fréquences<br>cumulées |
|----------|------------------------|----------------|------------|--------------|------------------------|
|          | $c_i$                  | $n_i$          | $f_i$      | $p_i$ %      | $F_i$                  |
| [0; 2[   | 1                      | 13             | 0,232      | 23,2         | 0,232                  |
| [2; 4[   | 3                      | 10             | 0,179      | 17,9         | 0,411                  |
| [4;6[    | 5                      | 9              | 0,161      | 16,1         | 0,571                  |
| [6:8]    | 7                      | $\overline{7}$ | 0,125      | 12,5         | 0,696                  |
| [8;10]   | 9                      | 5              | 0,089      | 8,9          | 0,786                  |
| [10; 12] | 11                     | $\overline{4}$ | 0,071      | 7,1          | 0,857                  |
| [12; 14] | 13                     | $\overline{2}$ | 0,036      | 3,6          | 0,893                  |
| [14:16]  | 15                     | $\overline{2}$ | 0,036      | 3,6          | 0,929                  |
| [16; 30] | 23                     | 4              | 0,071      | 7,1          | 1,000                  |
| Total    |                        | 56             | 1,000      | 100,0        |                        |

**Durée des appels (regroupement plus judicieux)**

3.

# **Montants des appels**

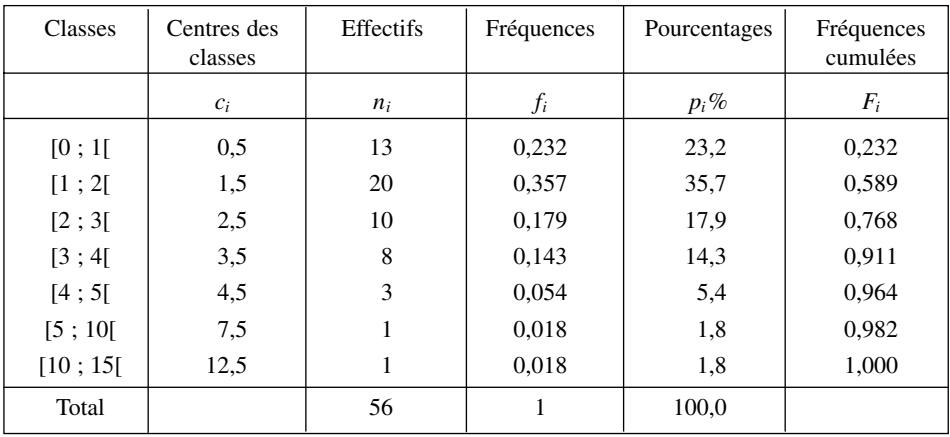

# **7. TABLE DE MORTALITÉ**

#### *Mots-clefs*

Variable continue, tableau statistique

# Énoncé

**Extrait de la table de mortalité de la génération féminine française de 1899**

| Age exact      | Survivants à l'âge exact |
|----------------|--------------------------|
|                | 100 000                  |
|                | 84 883                   |
| $\mathfrak{D}$ | 82 247                   |
| 3              | 80 843                   |
| 4              | 79 995                   |
|                | 79 186                   |
| 6              | 78 763                   |
|                | 78 411                   |
|                |                          |

Source : « La mortalité par génération en France depuis 1899 », *Travaux et documents, Cahier INED* n°63, 1973

- 1. Présentez le tableau statistique de la variable « âge du décès » sous sa forme habituelle.
- 2. Donnez la signification concrète de chacune des colonnes du tableau statistique obtenu.

# **Corrigé**

1. L'étude porte sur 100 000 filles nées en 1899 dont le décès est survenu avant l'âge de 7 ans.

Comment obtient-on les effectifs du tableau ? Nous allons prendre comme exemple le cas de la première classe. Nous savons qu'il y a eu 100 000 naissances ; un an plus tard seules 84 883 femmes sont encore vivantes, le nombre de décès est donc de 100 000 − 84 883 = 15 117. Nous répétons le raisonnement pour tous les âges, ce qui nous permet de construire le tableau statistique.

**Répartition de la génération féminine française de 1899 suivant l'âge du décès**

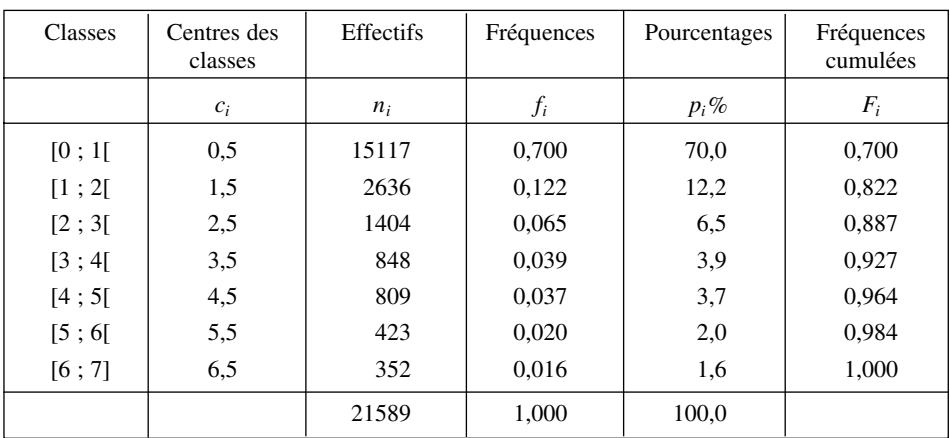

2. La première colonne reprend la tranche d'âge des décès. La deuxième représente l'âge moyen du décès par classe annuelle. La colonne des effectifs donne le nombre de femmes décédées dans la tranche d'âge considérée. Au total 21589 filles sont décédées avant l'âge de 7 ans. La colonne suivante donne la fréquence des femmes décédées dans la tranche d'âge, ainsi que la troisième qui exprime la même chose en pourcentage. La dernière colonne donne la fréquence des femmes décédées avant la borne supérieure de la tranche d'âge. La fréquence signifie que 92,7 % des femmes mortes avant l'âge de 7 ans sont mortes avant l'âge de 4 ans. Le tableau montre que la mortalité féminine est très forte au cours de la première année (70 % des décès).

### **8. BILAN DES APPORTS ET DES USAGES DE L'EAU**

#### *Mots-clefs*

Analyse de graphique

#### Énoncé

L'exercice consiste à commenter un pictogramme

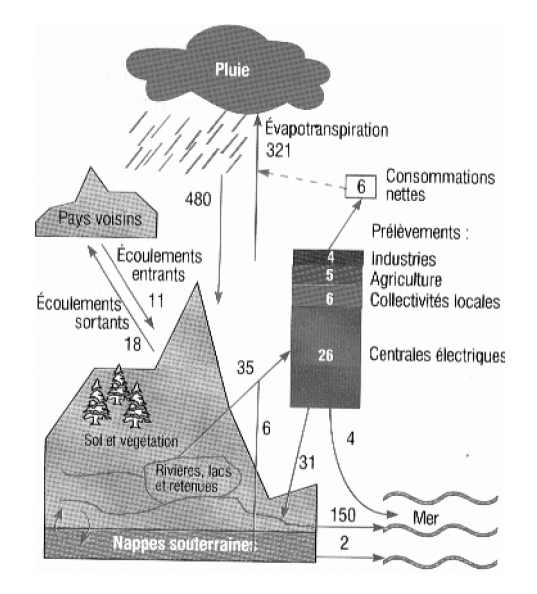

#### **Bilan des apports et des usages des eaux continentales (en milliards de m3/an)**

Source : TEF 1998/1999, Paris : INSEE

- 1. Quelle est la quantité nette d'eau consommée par les centrales électriques ?
- 2. Quel est le bilan des échanges d'eau avec les pays voisins ?
- 3. Quelle est l'équation d'équilibre des usages humains de l'eau ?
- 4. Quelle est l'équation d'équilibre des eaux continentales ?

# **Corrigé**

1. Pour calculer la part des centrales électriques dans la quantité nette d'eau consommée, nous supposons que la « consommation » nette, en fait l'évaporation, est proportionnelle à la quantité utilisée. Cette hypothèse est sans doute une sous-estimation dans le cas des centrales électriques. Pour un usage total de 41 milliards de m3 par an, 35 provenant des précipitations et 6 des nappes phréatiques, nous obtenons une consommation de :

$$
6 \cdot \frac{26}{41} = 3,8 \text{ milliards de m}^3
$$

- 2. La France reçoit 11 milliards de m<sup>3</sup> par écoulement, les écoulements vers les pays voisins s'élèvent à 18 milliards de m3, donc le solde des échanges extérieurs est de  $-7$  milliards de m<sup>3</sup>.
- 3. Les activités humaines prélèvent 35 milliards de m3 dans « les rivières, lacs et retenues » et 6 milliards de m<sup>3</sup> dans les nappes phréatiques soit 41 milliards de m<sup>3</sup>.

Les usages humains se traduisent par une évapotranspiration de 6 milliards de  $m<sup>3</sup>$ , un écoulement de 4 milliards de m<sup>3</sup> vers la mer et de 31 milliards de m<sup>3</sup> dans les « rivières, lacs et retenues », soit également 41 milliards de m3.

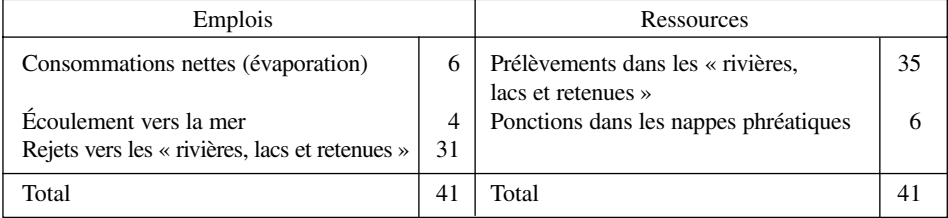

**Emplois – ressources des usages humains (milliards de m3)**

4. Les apports sont de 480 milliards de m<sup>3</sup> de précipitations (pluie, neige) moins 7 milliards de m3 provenant des échanges avec les pays voisins. Les apports sont de 473 milliards de  $m<sup>3</sup>$ .

Les usages comprennent 321 milliards de m<sup>3</sup> sous forme d'évapotranspiration, 150 milliards de m<sup>3</sup> sous forme de ruissellement et 2 milliards de m<sup>3</sup> d'écoulement des nappes phréatiques vers la mer. Nous obtenons bien 473 milliards de m<sup>3</sup>.

| Emplois                                                       | Ressources      |                                                  |     |
|---------------------------------------------------------------|-----------------|--------------------------------------------------|-----|
| Evapotranspiration<br>Ruissellement<br>Écoulement vers la mer | 321<br>150      | Précipitations<br>Échanges avec les pays voisins | 480 |
| Total                                                         | 47 <sup>°</sup> | Total                                            |     |

**Emplois – ressources des eaux continentales (milliards de m3)**

# **9. ANALYSE DE LA MÉDICALISATION**

#### *Mots-clefs*

Commentaire de graphique, indice

### Énoncé

Commentez le graphique ci-dessous selon les catégories et selon les genres.

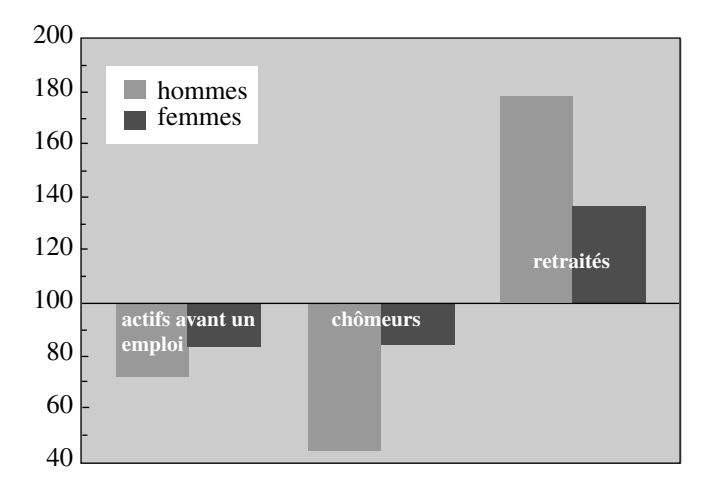

#### **Disparité de la médicalisation**

Source : TEF 98/99

Note : 100 correspond à l'indice du nombre moyen de séances de médecins par sexe soit 5,28 séances pour les hommes et 8,36 séances pour les femmes.

# **Corrigé**

La disparité de la médicalisation par catégorie apparaît dans ce graphique. Les actifs et les chômeurs ont moins recours au médecin que les retraités comme on pouvait s'y attendre. Les actifs et les chômeurs ont globalement une consommation inférieure à la moyenne.

Globalement, les femmes consultent beaucoup plus souvent que les hommes soit 5,28 séances pour les hommes et 8,36 séances pour les femme dans un rapport de  $\frac{8,36}{5,28} = 1,583 \approx 1,6$ . Cette situation s'inverse pour la catégorie « retraités ».

Les femmes « actives » ont un recours au médecin aussi fréquent que les « chômeuses ». Elles ont une consommation médicale plus importante que les hommes de même catégorie. Pour la population active (actifs ayant un emploi et chômeurs), les hommes s'occupent moins de leur santé que les femmes. L'écart entre les hommes et les femmes est beaucoup plus important dans la catégorie « chômeurs ». Les hommes au chômage réduisent très sensiblement leur consommation médicale auprès des médecins alors que les femmes en profitent « pour mieux se soigner ». Par contre les hommes retraités ont une consommation médicale bien supérieure à celle des femmes. Faut-il y voir les effets d'une moindre consommation antérieure ?

# **10. STRUCTURE DES TEMPS SOCIAUX FÉMININS ET MASCULINS**

# *Mots-clefs*

Diagramme à cumul interne, analyse de diagramme

# Énoncé

# **Temps sociaux au cours d'une journée moyenne d'un Français en 1999** *En %* 100 80 60 40 20 Femmes Hommes Hommes Temps physiologique Ménages, courses Temps libre Travail, études, formation Soins aux enfants Jardinage, bricolage Trajets -

#### **La parité et le temps libre**

Source : TEF 98/99

Quelles informations vous donnent ce graphique sur les différences dans les temps sociaux entre les hommes et les femmes ?

# **Corrigé**

Les temps sociaux se subdivisent en quatre périodes : le temps « physiologique » consacré à dormir, se laver, manger, etc., le temps de travail professionnel ou d'études, celui consacré aux travaux domestiques tels que le ménage, la lessive, les courses, etc., et le temps des loisirs qui comprend les promenades, la télévision, la pratique d'un sport, la lecture, etc.

Les temps physiologiques sont proches pour les hommes et les femmes avec un très léger avantage aux femmes.

Les temps de « travail, études, formation » sont dans un rapport du simple au double entre les hommes et les femmes. Cela tient d'une part au fait que les femmes inactives sont plus nombreuses que les hommes inactifs et d'autre part que les femmes ont plus souvent que les hommes des emplois à temps partiel. Les emplois à temps partiel sont en majorité occupés par les femmes. Cette dernière information provient d'une connaissance du domaine de l'économie du travail ce qui permet une analyse plus complète du graphique.

Le travail domestique est essentiellement un temps féminin en particulier pour ce qui concerne le ménage, les courses et les soins aux enfants. Le temps féminin est plus que le double du temps masculin dans ces domaines. L'activité domestique est une activité féminine.

En définitive, les femmes disposent, en moyenne de légèrement moins de temps libre que les hommes, la différence reste néanmoins peu significative.

D'un point de vue global, ce graphique donne l'impression qu'entre les hommes et les femmes, il y a échange entre temps de travail (masculin) et activité domestique (féminine). Le modèle traditionnel de partage des tâches entre les hommes et les femmes subsiste pour l'essentiel. Il faudrait, pour préciser les évolutions, disposer de données pour des périodes antérieures.

# **11. APPELS TÉLÉPHONIQUES**

# *Mots-clefs*

Variable discrète, diagramme en bâtons, diagramme cumulatif

# Énoncé

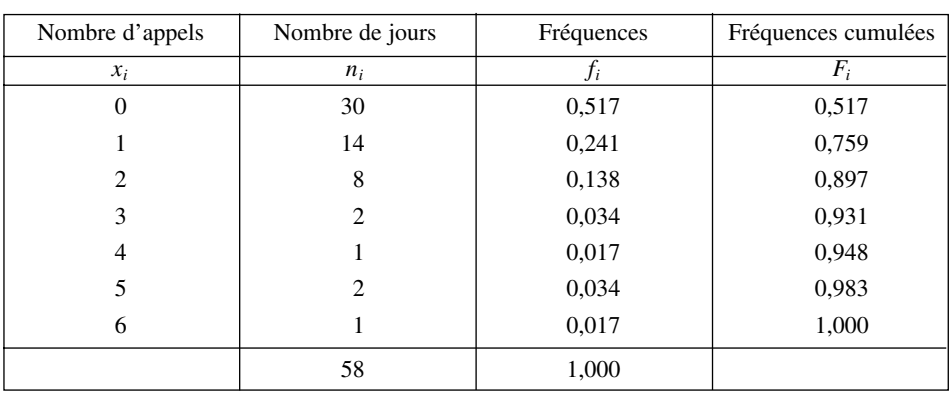

#### **Fréquences des appels téléphoniques**

1. Construisez le graphique des effectifs des appels.

2. Construisez le diagramme cumulatif.

# **Corrigé**

1. Nous construisons un diagramme en bâtons appelé diagramme différentiel car il représente les différentes modalités de la variable. Ce diagramme s'impose puisque nous avons une variable discrète.

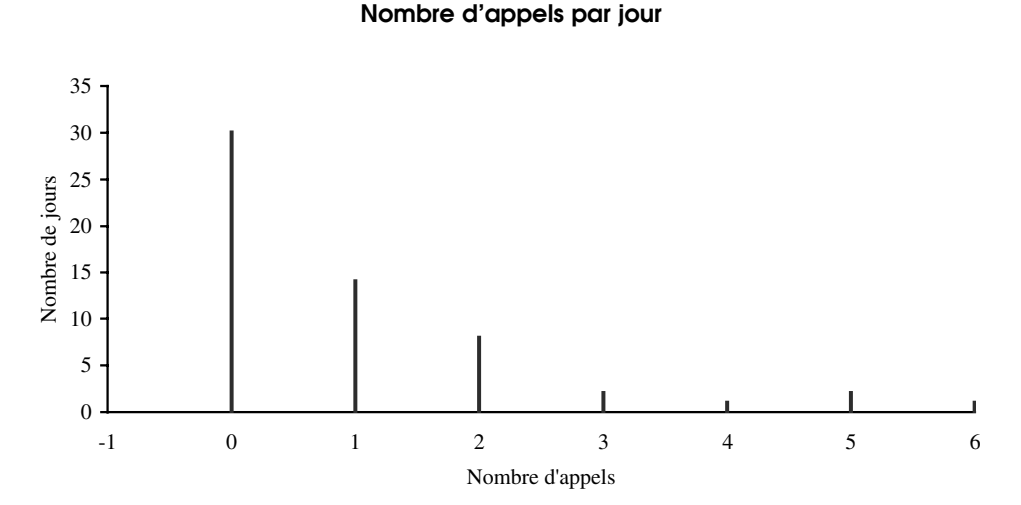

# 2. Le diagramme cumulatif est également appelé diagramme intégral au sens de l'intégration mathématique. Il représente le graphe des fréquences cumulées. C'est un graphique « en escalier », les valeurs ne sont connues que sur des intervalles en raison même de la nature de la variable.

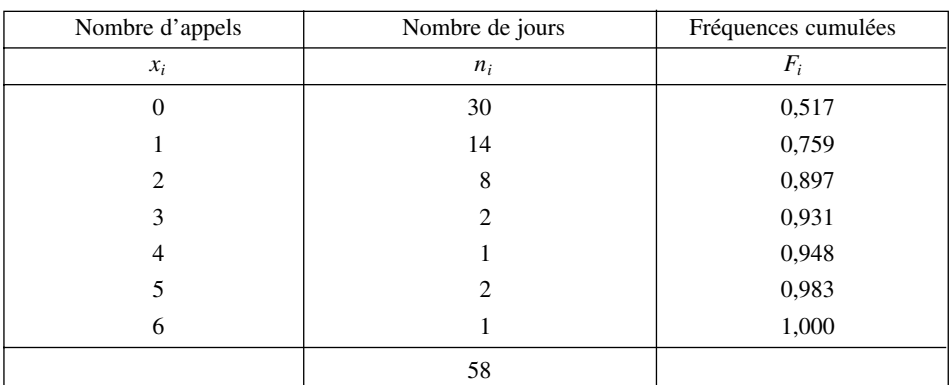

#### **Tableau des appels cumulés**

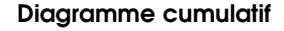

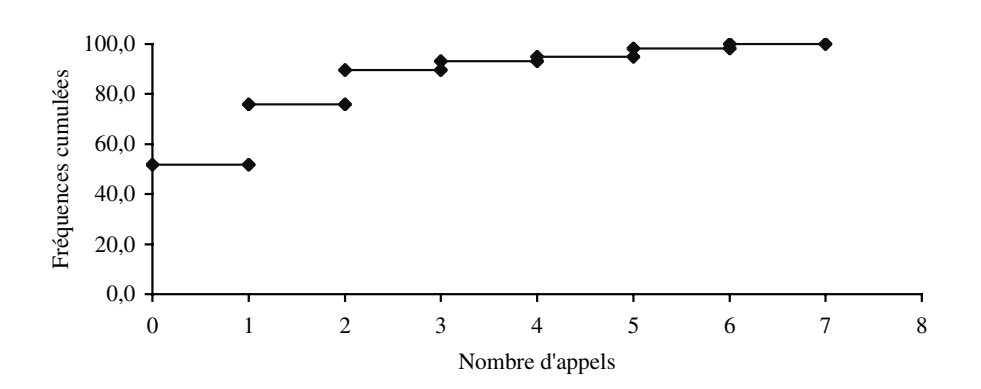

# **12. ÉVOLUTIONS DES PROFESSIONS ET CATÉGORIES SOCIALES**

#### *Mots-clefs*

Représentation en secteurs, caractère qualitatif, représentation en barre

### Énoncé

Les tableaux suivants fournissent des informations sur l'importance des professions et catégories sociales dans la population active occupée en 1982, en 1990 et en 2005.

- 1. Définissez en quelques lignes ces différentes catégories.
- 2. Donnez des représentations graphiques qui fassent apparaître l'importance relative des différentes catégories sociales pour l'année 1982, pour l'année 1990 et pour l'année 2005.

3. Donnez une représentation graphique qui fasse apparaître les évolutions entre les différentes années.

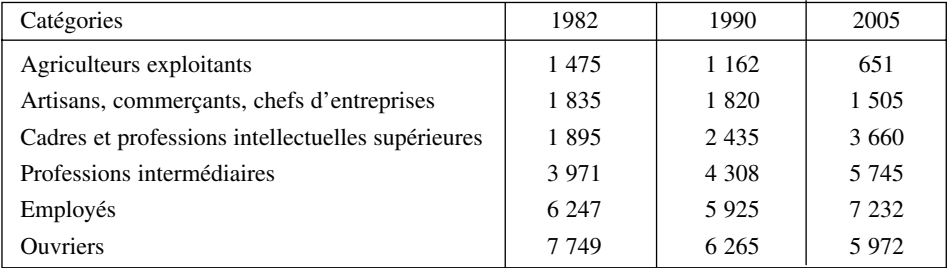

#### **Les professions et catégories sociales**

Source : INSEE

# **Corrigé**

- 1. Voir correction de l'exercice 25 page 56.
- 2. Nous utilisons une représentation en secteur qui fait bien apparaître l'importance relative de chaque catégorie. Le tableau ci-dessous fournit les données pour la construction des graphiques.

#### **Importance relative des différentes catégories**

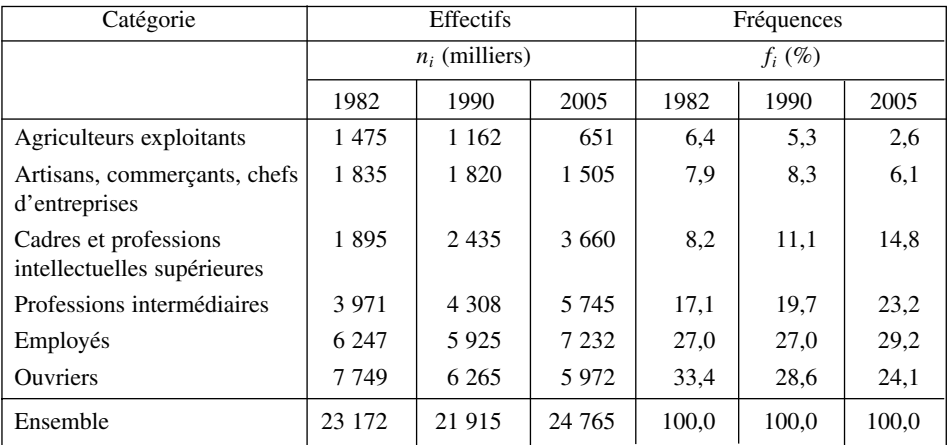

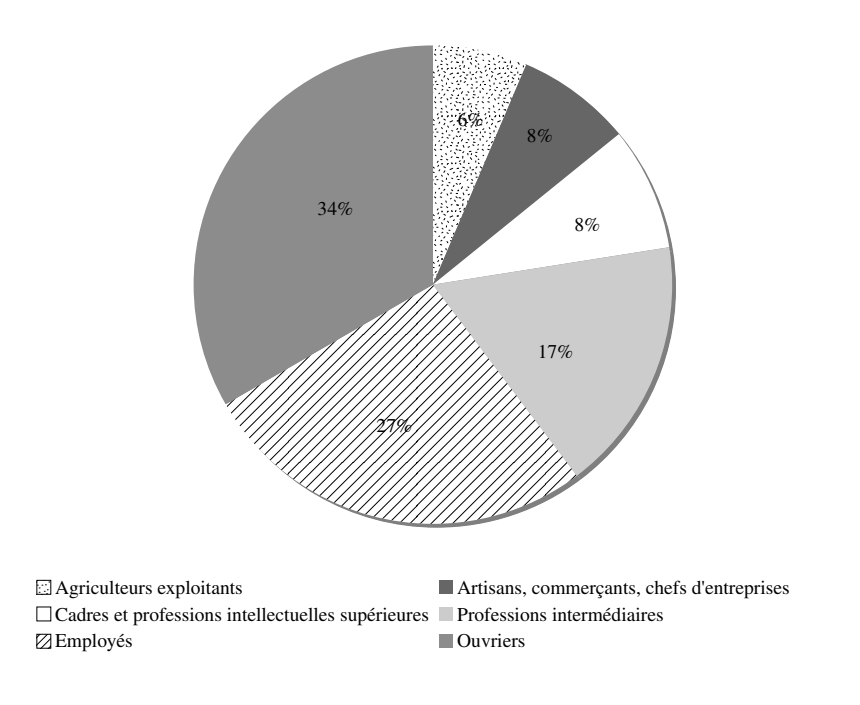

### **Catégories sociales en 1982**

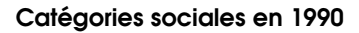

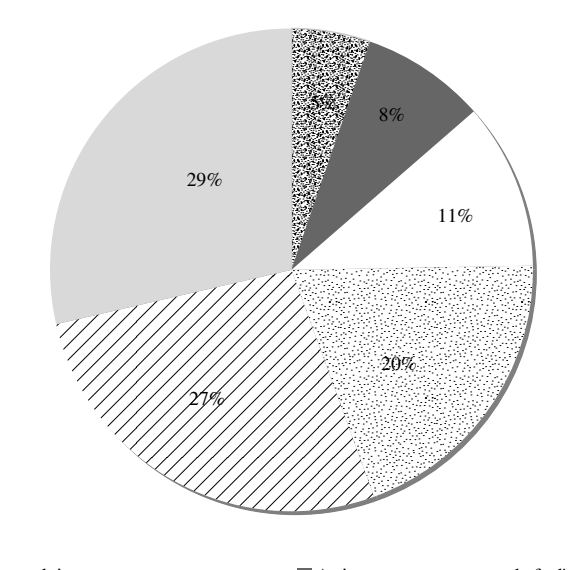

Agriculteurs exploitants Artisans, commerçants, chefs d'entreprises  $\Box$ Cadres et professions intellectuelles supérieures  $\boxdot$  Professions intermédiaires Employés Ouvriers

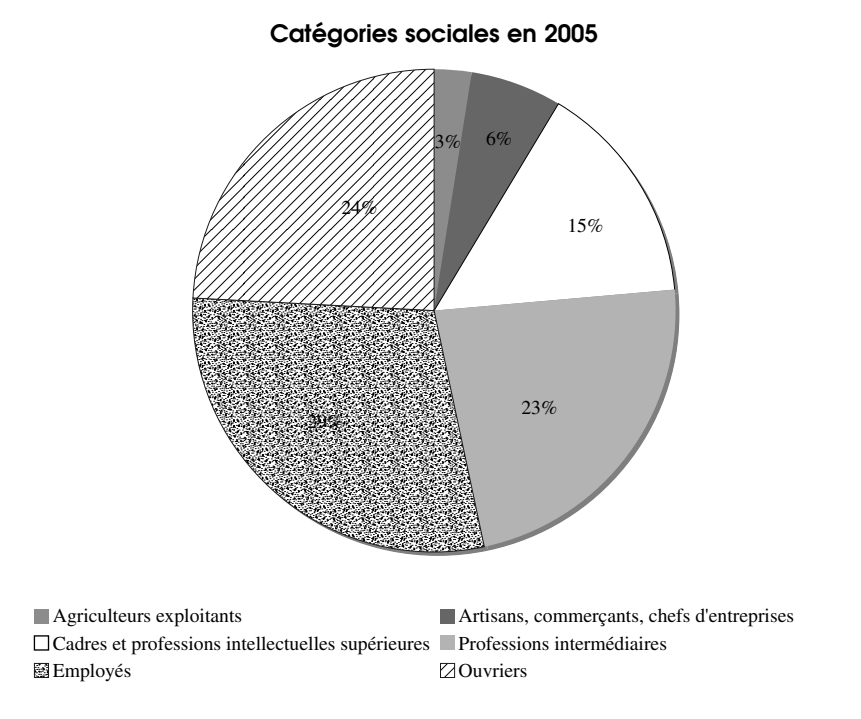

3. Nous utilisons un diagramme qui fait apparaître les évolutions des différentes catégories sociales pour les années étudiées.

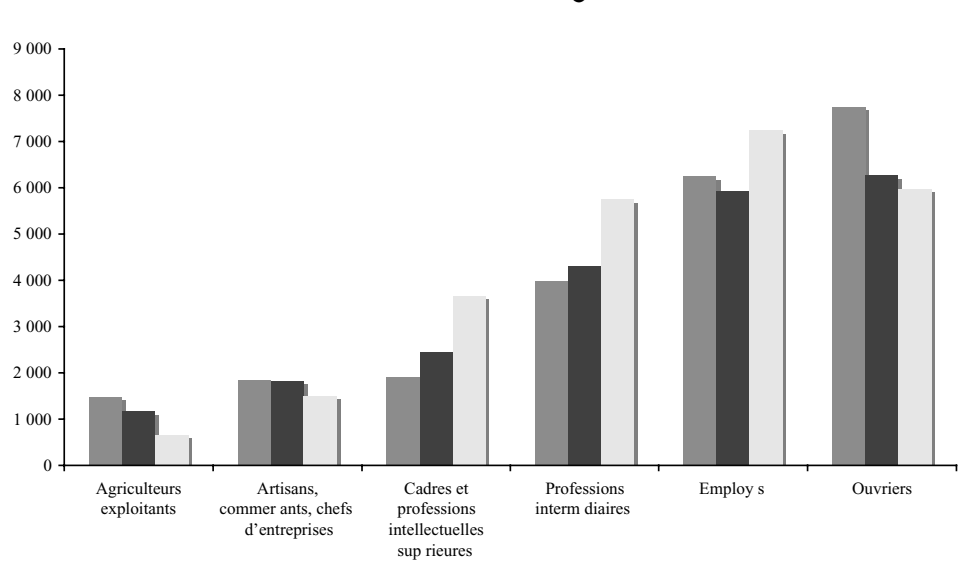

### **Évolution des différentes catégories sociales**

■1982 1990 2005

Ce graphique montre bien la diminution absolue du nombre des indépendants « Agriculteurs exploitants », « Artisans, commerçants et chefs d'entreprise », en particulier des agriculteurs, ainsi que de la catégorie « Ouvriers ». La catégorie sociale modale en France en 2005 est celle des employés, dont nous savons par ailleurs que le taux de féminisation est élevé. Ce graphique illustre également l'importance croissante de la catégorie des « Professions intermédiaires » presque aussi nombreuse que celle des « Ouvriers » ainsi que la place croissante des « Cadres ».

# **13. ÉVOLUTION DES REJETS DE DIOXYDE DE SOUFRE**

### *Mots-clefs*

Pourcentage, graphique en secteurs

# Énoncé

L'évolution de la pollution en dioxyde de soufre en France est donnée dans le tableau suivant par secteur.

|                             | 1980 $(\%)$ | 1990 $(\%)$ | 1994 $(\%)$ |
|-----------------------------|-------------|-------------|-------------|
| Résidences et bureaux       | 12,6        | 15,1        | 14,5        |
| Industrie                   | 31,8        | 21,6        | 22,0        |
| Centrales électrothermiques | 36.5        | 26,1        | 17,3        |
| Transformations d'énergie   | 6,3         | 10,2        | 12,6        |
| Procédés industriels        | 9,0         | 14,9        | 16,5        |
| <b>Transports</b>           | 3,8         | 12.1        | 17,2        |
| Ensemble                    | 100,0       | 100,0       | 100,0       |

**La structure des rejets par source**

Source : TEF 93/94.

Cette pollution représentait 3 348 milliers de tonnes en 1980 et 1 200 milliers de tonnes en 1990, 961 milliers de tonnes en 1994.

Représentez graphiquement ces trois distributions ; le graphique devra rendre compte de la décroissance relative du phénomène.

# **Corrigé**

Parmi les possibilités de représentations graphiques, une solution est de faire apparaître d'une part les modifications relatives des sources de pollution au dioxyde, et d'autre part les évolutions de la pollution au cours du temps. Ce qui nous conduit à construire le tableau des quantités.

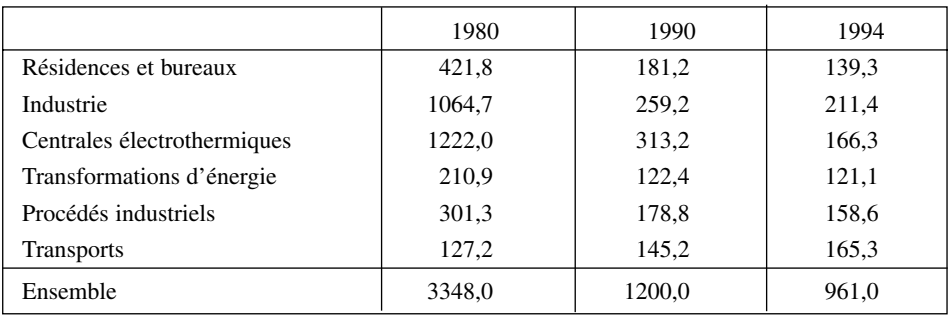

**Les quantités de rejet**

Le premier graphique retenu est en « tuyaux d'orgue », il montre la forte décroissance du volume de la pollution en dioxyde de soufre. Les modifications de l'importance relative des sources de pollution est peu lisible.

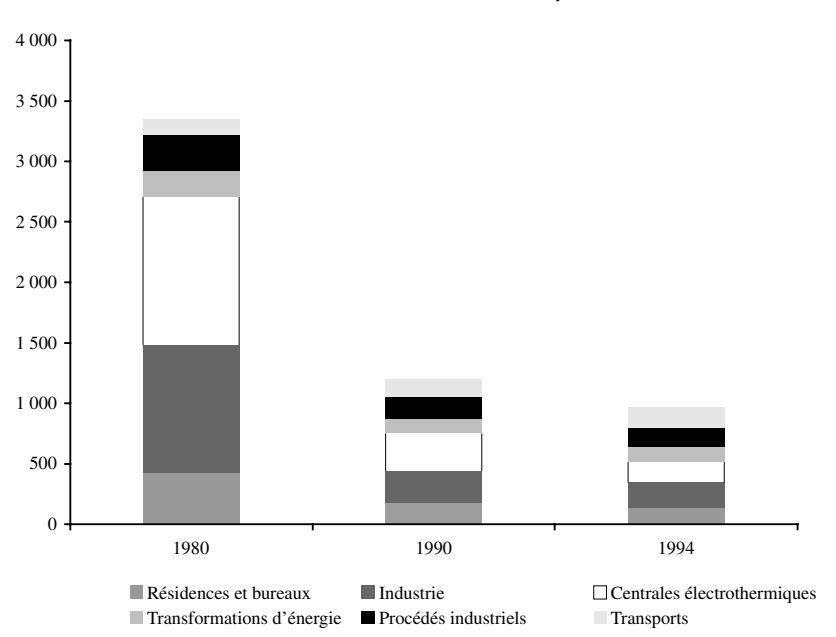

#### **Évolution du volume des rejets**

Le volume de la pollution s'est considérablement réduit entre 1980 et 1994. Parmi les raisons expliquant cette évolution, nous pouvons évoquer la lutte contre la pollution et la diminution des activités industrielles sur le territoire de la France.

Pour mettre en lumière les modifications de la structure des diverses sources de rejets de dioxyde de soufre nous utiliserons des graphiques en secteurs.

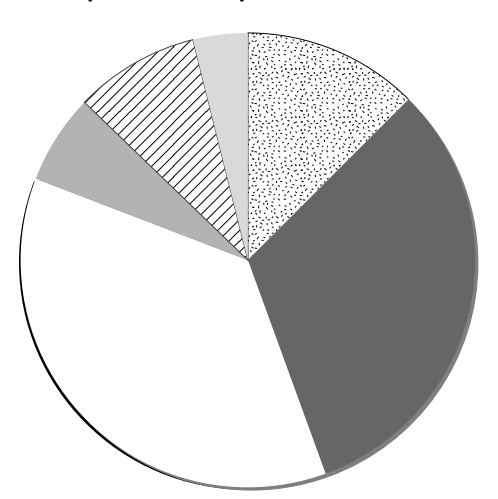

#### **Répartition des pollutions en 1980**

Résidences et bureaux Industrie Centrales électrothermiques Transformations d'énergie Procédés industriels Transports

# **Répartition des pollutions en 1990**

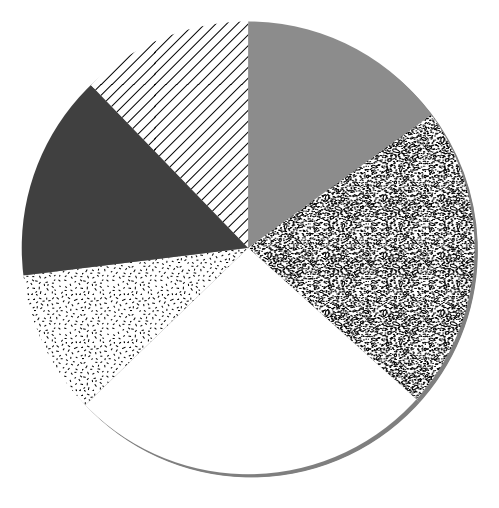

■Résidences et bureaux 图Industrie □Centrales électrothermiques <sup>3:</sup> Transformations d'énergie ■Procédés industriels ØTransports

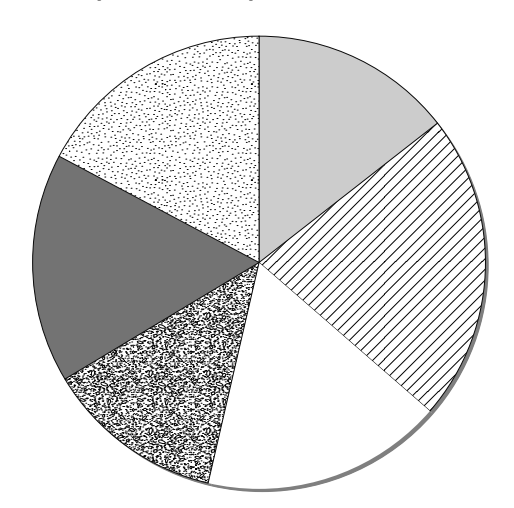

#### **Répartition des pollutions en 1994**

Résidences et bureaux Industrie Centrales électrothermiques Transformations d'énergie Procédés industriels Transports

Cet ensemble de graphiques permet de voir que la réduction de la pollution n'est pas homothétique. Très globalement, les activités de consommation (transports, résidences) voient leur importance augmenter relativement aux rejets industriels. La réduction importante de la pollution se traduit par une répartition différente des principales sources de production.

# **14. HISTOGRAMME D'UN TABLEUR ET HISTOGRAMME STATISTIQUE**

#### *Mots-clefs*

Histogramme, variable continue

### Énoncé

Les tableurs disponibles proposent une représentation graphique baptisée « histogramme ». Cet exercice vise à expliciter la différence entre les deux représentations, il suppose que le lecteur dispose d'un tableur.

Soit la répartition des revenus d'une population présentée dans le tableau suivant en milliers d'euros.

- 1. Représentez cette distribution à l'aide de la fonction « histogramme » d'un tableur.
- 2. Construisez l'histogramme statistique de la série.

| Classes    | Effectifs $(n_i)$ |
|------------|-------------------|
| [0; 40]    | 4 5 0 0           |
| [40:50]    | 8 500             |
| [50; 60]   | 9 0 0 0           |
| [60:70]    | 8 500             |
| [70:80]    | 6 500             |
| [80:90]    | 6 0 0 0           |
| [90; 100]  | 6 0 0 0           |
| [100; 120] | 6 0 0 0           |
| [120; 150] | 7 0 0 0           |
| [150; 180] | 6 0 0 0           |
| [180:250]  | 3 0 0 0           |
| [300; 400] | 3 500             |
|            | 74 500            |

**Répartition des revenus**

# **Corrigé**

1. Nous allons tout d'abord construire l' « histogramme » avec cette fonction d'un tableur.

| Classes        | Effectifs |
|----------------|-----------|
|                | 4 5 0 0   |
| $\overline{2}$ | 8 5 0 0   |
| 3              | 9 0 0 0   |
| 4              | 8 5 0 0   |
| 5              | 6 500     |
| 6              | 6 0 0 0   |
|                | 6 0 0 0   |
| 8              | 6 0 0 0   |
| 9              | 7 0 0 0   |
| 10             | 6 0 0 0   |
| 11             | 3 0 0 0   |
| 12             | 3 500     |

**Données pour « l'histogramme » du tableur**

Nous obtenons le graphique ci-contre.

En quoi cette représentation est-elle insatisfaisante ?

La première raison tient au fait que la représentation donne une image d'une variable discrète, or nous avons une variable continue. La contradiction entre le caractère continu de la variable et sa représentation graphique sous forme discrète rend sans intérêt une telle « représentation » qui justement ne représente pas la nature de la variable.

La seconde raison du caractère insatisfaisant de cette représentation s'explique par l'absence de prise en compte des différences dans l'amplitude des classes.

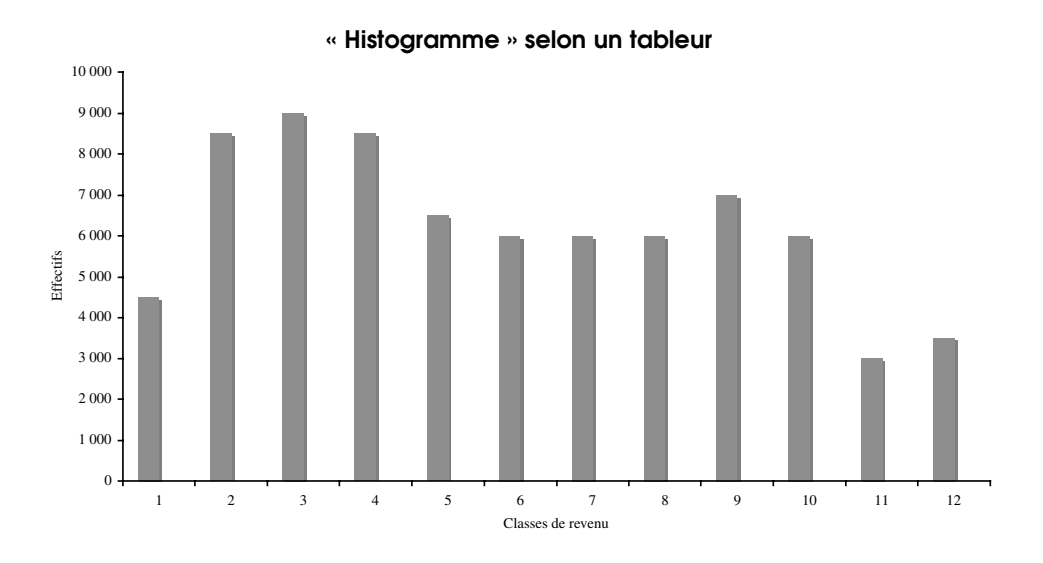

Cette fois encore le graphique est infidèle à ce qu'il veut représenter.

2. L'histogramme statistique va rendre compte du caractère continu de la variable et des amplitudes différentes.

| Classes    | $n_i$   | $c_i$ | $f_i$ | $\frac{f_i}{\sim} \times 100$<br>$a_i$ |
|------------|---------|-------|-------|----------------------------------------|
| [0; 40]    | 4 500   | 20,0  | 6,0   | 15,1                                   |
| [40:50]    | 8 5 0 0 | 45,0  | 11,4  | 114,1                                  |
| [50:60]    | 9 0 0 0 | 55,0  | 12,1  | 120,8                                  |
| [60:70]    | 8 5 0 0 | 65,0  | 11,4  | 114,1                                  |
| [70:80]    | 6 500   | 75,0  | 8,7   | 87,2                                   |
| [80:90]    | 6 0 0 0 | 85,0  | 8,1   | 80,5                                   |
| [90:100]   | 6 0 0 0 | 95,0  | 8,1   | 80,5                                   |
| [100; 120] | 6 0 0 0 | 110,0 | 8,1   | 40,3                                   |
| [120:150]  | 7 0 0 0 | 135,0 | 9,4   | 31,3                                   |
| [150; 180] | 6 0 0 0 | 165,0 | 8,1   | 26,8                                   |
| [180; 250] | 3 0 0 0 | 215,0 | 4,0   | 5,8                                    |
| [300:400]  | 3 500   | 350,0 | 4,7   | 4,7                                    |
|            | 74 500  |       | 100,0 |                                        |

**Tableau statistique pour la construction de l'histogramme statistique**

Le graphique suivant rend compte du caractère continu de la variable et du fait que les classes ont des amplitudes différentes. Cet histogramme est également construit à l'aide d un tableur mais pas en utilisant la fonction histogramme.

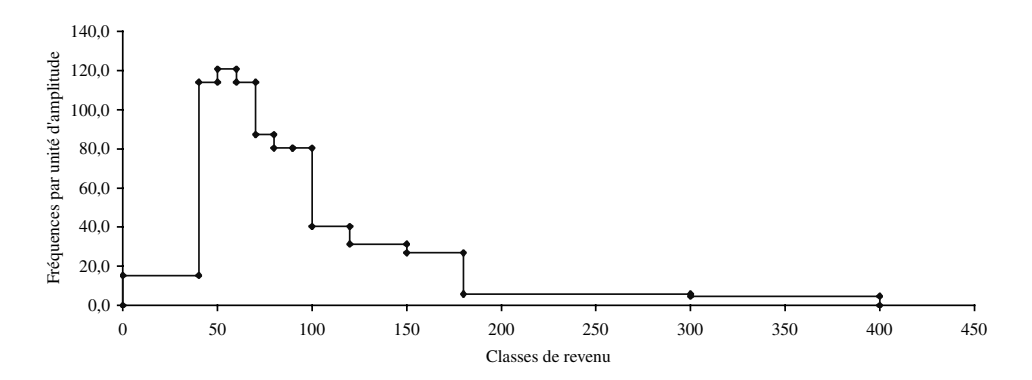

#### **Histogramme de la distribution des revenus**

# **15. ANALYSE DE LA PYRAMIDE DES ÂGES**

#### *Mots-clefs*

Histogramme, analyse de graphique, représentation graphique

# Énoncé

#### **Pyramides des âges de la population française en 1998 et 2020**

**Pyramide des âges au 1er janvier 1998 Pyramide des âges en 2020**

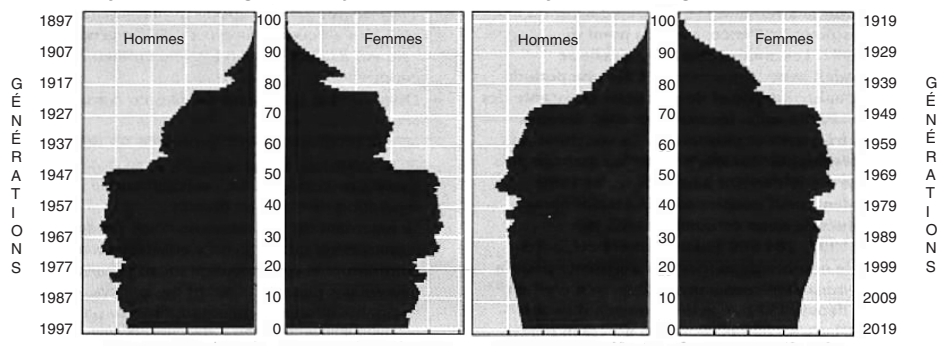

Effectif en milliers

**Population par groupe d'âge Âge moyen au 1er janvier**

**Projection\* de population par groupe d'âge à l'horizon 2020**

| <b>Années</b> | <b>Moins</b><br>de 20 ans<br>% | 20 ans<br>à 59 ans<br>$\%$ | 60 ans<br>et plus<br>$\%$ | Age moyen<br>années | <b>Années</b> | <b>Moins</b><br>de 20 ans<br>$\frac{9}{6}$       | 20 ans<br>à 59 ans<br>% | 60 ans<br>et plus<br>$\%$ | <b>Population</b><br>totale<br>milliers |
|---------------|--------------------------------|----------------------------|---------------------------|---------------------|---------------|--------------------------------------------------|-------------------------|---------------------------|-----------------------------------------|
| 1946          | 29,5                           | 54.5                       | 16,0                      | 35.6                | 2000          | 25,9                                             | 53,6                    | 20,5                      | 59 412                                  |
| 1970          | 33.2                           | 48.8                       | 18,0                      | 34.8                | 2005          | 25,0                                             | 54.2                    | 20.8                      | 60 642                                  |
| 1980          | 30,6                           | 52,4                       | 17,0                      | 35,7                | 2010          | 24,2                                             | 53,0                    | 22,8                      | 61 721                                  |
| 1990          | 27,8                           | 53.2                       | 19,0                      | 36.9                | 2015          | 23.4                                             | 51,7                    | 24.9                      | 62 648                                  |
| 1996          | 26,0                           | 54.0                       | 20,0                      | 37.9                | 2020          | 22.7                                             | 50.5                    | 26,8                      | 63 453                                  |
| 1997 p        | 25.9                           | 53,8                       | 20,3                      | 38.1                |               |                                                  |                         |                           |                                         |
| 1998 p        | 25,8                           | 51,8                       | 20,4                      | 38.3                |               | * Hypothèse de fécondité = 1,8 enfant par femme. |                         |                           |                                         |

Source : TEF 98/99

- 1. À quel type de représentation graphique fait appel la pyramide des âges ?
- 2. Quelles réflexions vous inspirent la comparaison entre les deux pyramides ?
- 3. Comparez la distribution des hommes à celles des femmes en 1998 ? Vos conclusions sont-elles les mêmes en 2020 ?
- 4. La population est-elle en croissance ? Justifiez votre réponse.
- 5. La population est-elle vieillissante ? Justifiez votre réponse.
- 6. Représentez l'évolution des tranches d'âge sur la période 1970/2020.

# **Corrigé**

- 1. Les variables représentées sont les âges des hommes et des femmes, vivant à une date donnée. Il s'agit donc de variables continues. Les pyramides sont des histogrammes horizontaux.
- 2. La comparaison entre la pyramide des âges au  $1<sup>er</sup>$  janvier 1998 et celle qui est prévue en 2020 montre un épaississement de la courbe des plus de 50 ans accompagné de la disparition du creux de la génération 1915, le creux de la génération 1940 étant encore perceptible. Les jeunes générations sont beaucoup plus lisses dans la pyramide de 2020 car les chiffres utilisés sont des prévisions de population. On ne projette pas une augmentation du nombre de naissances en 2020.
- 3. En janvier 1998, on constate qu'il naît légèrement plus de garçons que de filles mais que, plus on avance en âge, et plus la pyramide des femmes s'épaissit par rapport à celle des hommes. Les creux des deux guerres sont aussi perceptibles chez les hommes que chez les femmes.

Ces tendances se maintiennent en 2020. On voit, toutefois, d'une façon plus nette l'épaississement de l'histogramme des femmes pour les tranches âgées de la population.

- 4. Le tableau présentant la projection de la population indique une croissance prévue de la population à l'horizon 2020.
- 5. Nous voyons sur la pyramide des âges que globalement la population est en croissance du fait des ses tranches vieillissantes. Ce qui est confirmé par les chiffres des tableaux. Nous constatons une proportion croissante des personnes de plus de 60 ans, une réduction de la part de la population jeune (moins de 20 ans). Ce vieillissement s'apprécie également par l'élévation continue de l'âge moyen de la population.
- 6. Le graphique ci-contre, en bandes superposées, illustre l'analyse numérique.

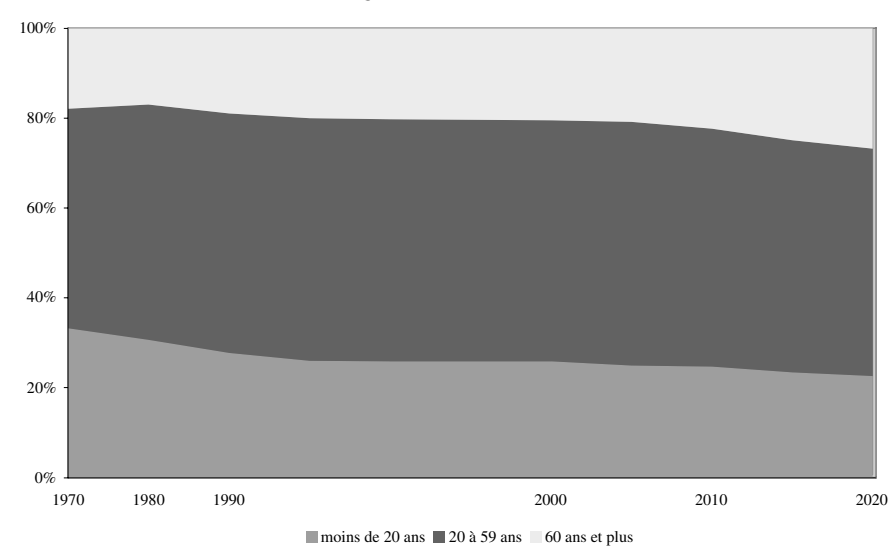

**Tranches d'âges sur la période 1970-2020**

# **16. DISTRIBUTION DE SALARIÉS**

### *Mots-clefs*

Histogramme, polygone des fréquences

# Énoncé

La répartition d'une population de salariés par établissement au sein d'un bassin d'emploi est donnée par le tableau ci-dessous.

- 1. Construisez l'histogramme.
- 2. Construisez le polygone des fréquences.

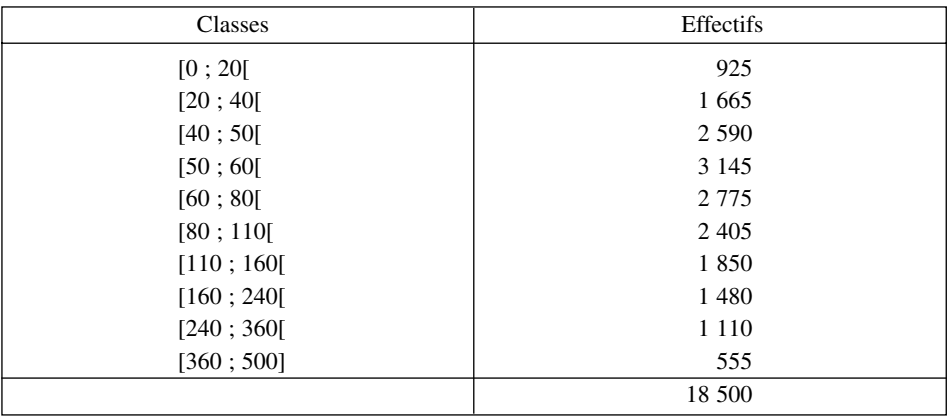

#### **Répartition des salariés par établissement**

# **Corrigé**

1. Pour construire l'histogramme, nous élaborons le tableau statistique nécessaire.

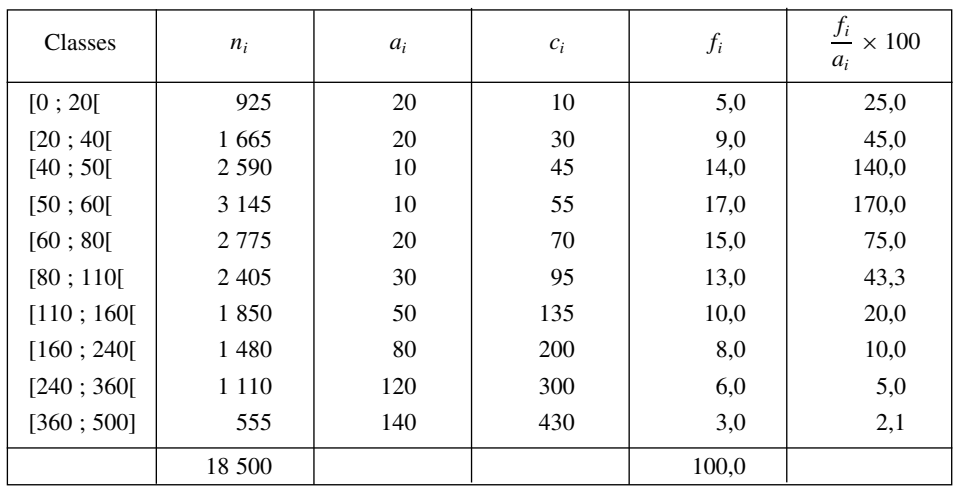

#### **Calculs pour l'histogramme**

#### **Histogramme de la distribution**

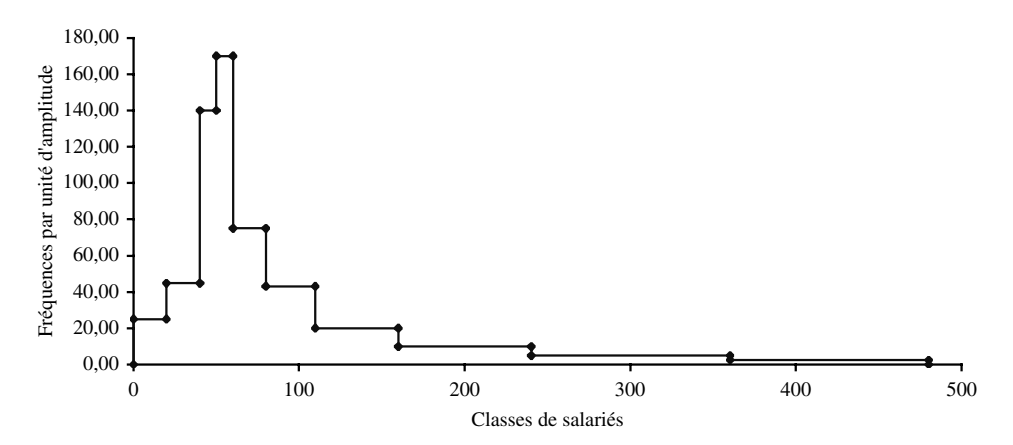

2. Nous construisons le polygone des fréquences en joignant les milieux de chaque sommet des rectangles. Les ordonnées sont les fréquences par unité d'amplitude, les abscisses sont des centres de classe si les classes sont d'amplitude égale. Pour fermer la courbe nous avons pris le point origine et un point qui se trouve à une distance égale à la moitié de l'amplitude de la dernière classe. Un tableau explicite les valeurs prises.

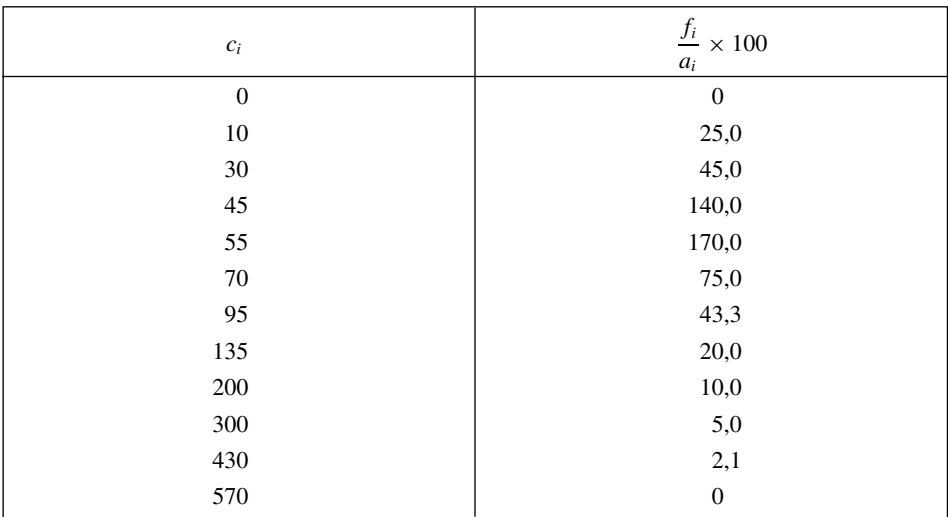

#### **Valeurs pour le polygone des fréquences**

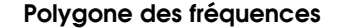

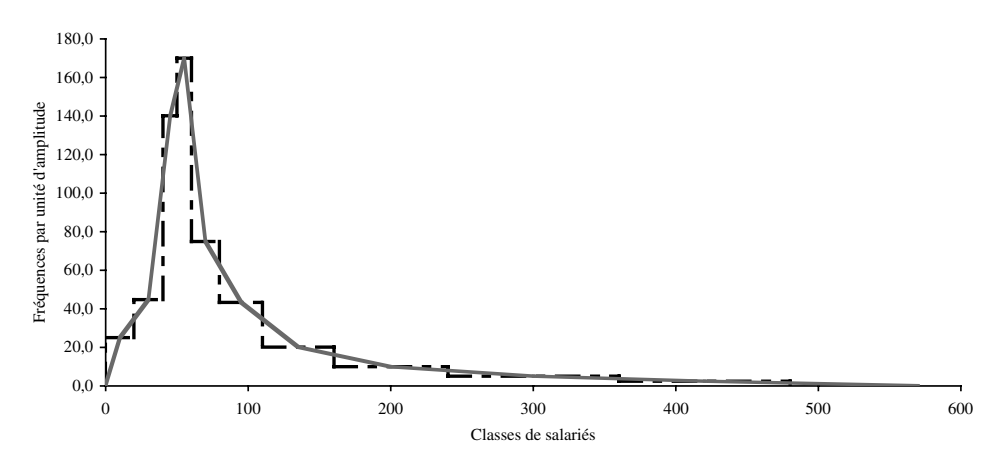

Le polygone des fréquences donne une vision plus réaliste de la distribution en éliminant les ruptures entre les classes. Il permet également de percevoir la dissymétrie de la distribution.

Ce polygone de fréquences ne respecte pas le principe de la conservation des aires. Il n'est donc pas rigoureusement satisfaisant du point de vue statistique. Néanmoins, compte tenu de la diversité de l'amplitude des classes et de leur étendue, il permet de fournir une première image de la distribution des fréquences.

# **17. RÉPARTITION DES SUBVENTIONS AGRICOLES**

### *Mots-clefs*

Polygone des fréquences

# Énoncé

Nous connaissons la valeur des subventions versées à une population d'agriculteurs.

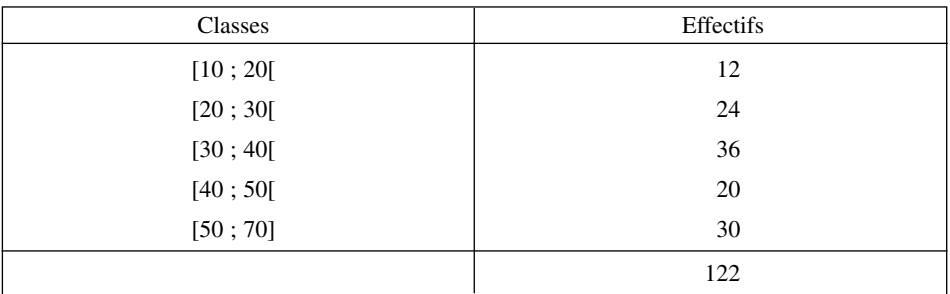

#### **Répartition des subventions par exploitation**

- 1. Construisez l'histogramme.
- 2. Construisez le polygone des fréquences.

# **Corrigé**

1. Pour construire l'histogramme, nous élaborons le tableau statistique nécessaire.

### **Calculs pour la construction de l'histogramme**

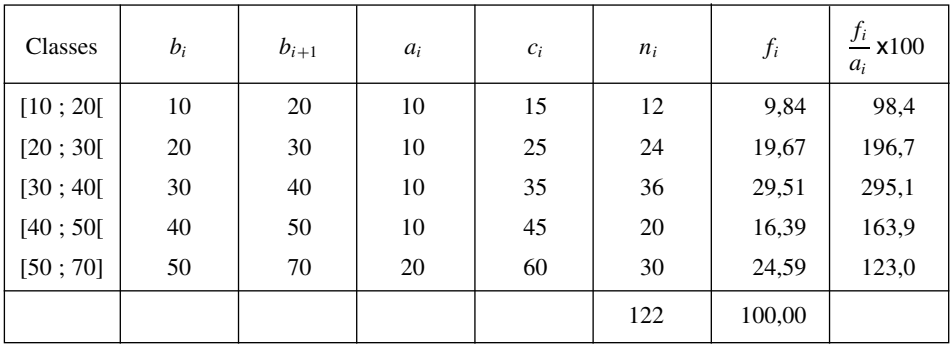

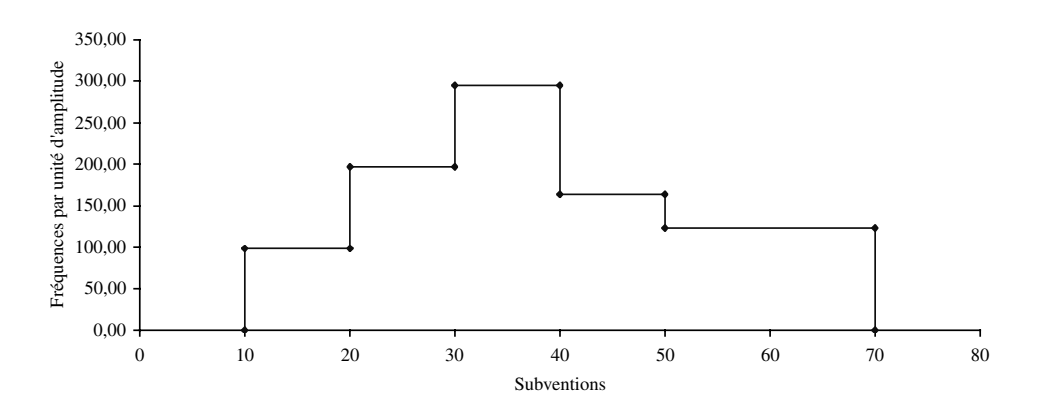

#### **Histogramme de la distribution**

2. Le polygone des fréquences représente la distribution des fréquences. Nous le construisons en joignant les points de chaque milieu des segments de l'histogramme. Les ordonnées sont les fréquences par unité d'amplitude, les abscisses sont des centres de classe si les classes sont d'amplitude égale. Pour fermer la courbe nous avons pris le point origine et un point qui se trouve à une distance égale à la moitié de l'amplitude de la dernière classe. Un tableau explicite les valeurs prises.

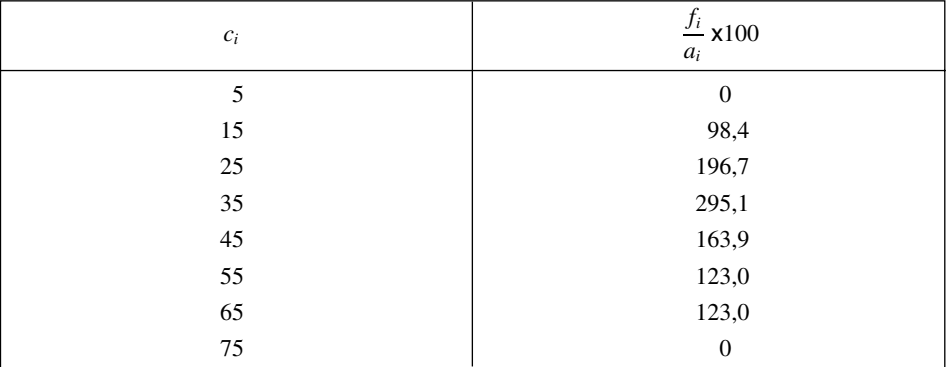

#### **Fréquences par unité d'amplitude**

L'unité d'amplitude est de 10. Pour la dernière classe dont l'amplitude est de deux unités, nous n'avons pas retenu le centre de classe, nous avons subdivisé cette classe en classes ayant l'amplitude unitaire, ce qui nous conduit à créer deux classes. Nous considérons qu'entre 65 et 75, la répartition est stable. L'objectif est de faire en sorte que la surface du polygone des fréquences soit identique à celle de l'histogramme.

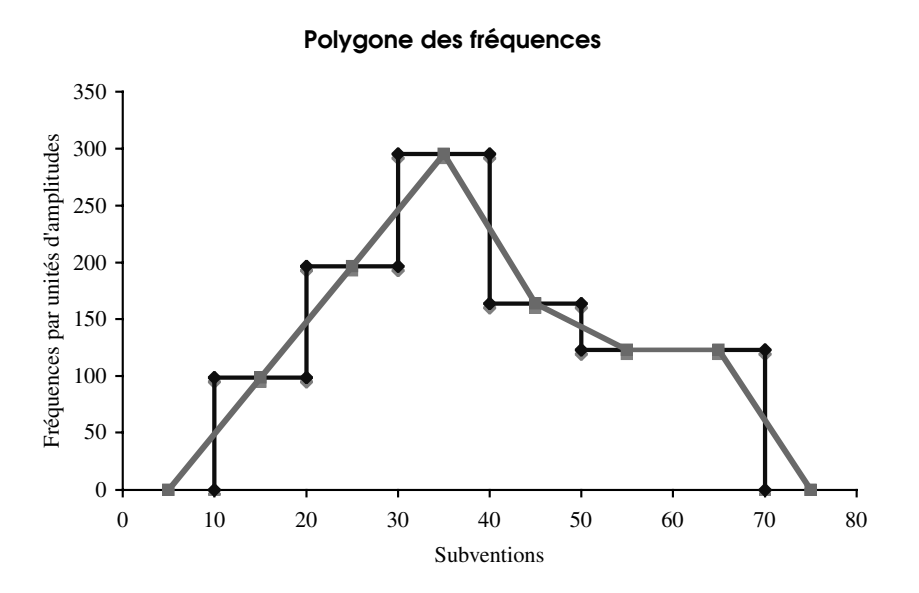

Le polygone des fréquences donne une vision plus réaliste de la distribution en éliminant les ruptures entre les classes. Il permet également de percevoir la dissymétrie de la distribution.

# **18. REPRÉSENTER DES INDICATEURS ENTRE MEMBRES DE L'UE**

### *Mots-clefs*

Diagramme polaire

# Énoncé

Nous disposons pour quelques pays de l'Union européenne de trois indicateurs importants, ce sont des données relatives au quatrième trimestre 2005.

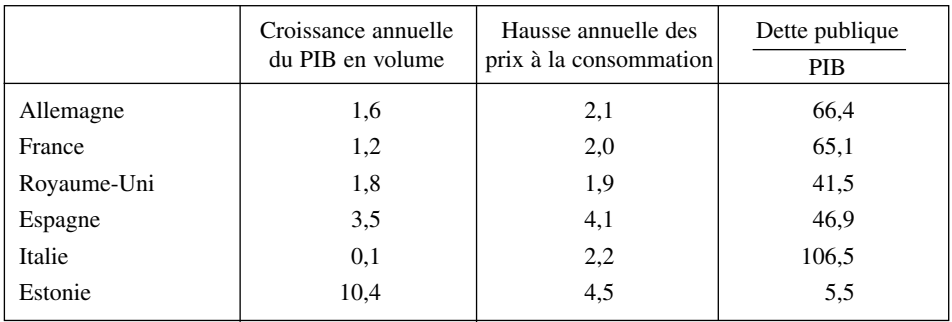

#### **Les indicateurs**

Réalisez une représentation graphique de ces séries permettant de visualiser le profil de chacun des pays relativement aux trois indicateurs.

# **Corrigé**

Il apparaît logique de vouloir représenter cette distribution avec un graphique ayant trois axes. Si nous représentons directement les données, nous n'aurons pas un graphique très satisfaisant puisque les valeurs prises par la part de la dette publique dans le PIB sont d'un ordre de grandeur différent des deux autres variables. Pour rendre les valeurs plus comparables nous avons multiplié par 10, pour les besoins du graphique, les valeurs du PIB en volume et des indices de prix à la consommation. Nous obtenons alors le tableau pour la représentation graphique.

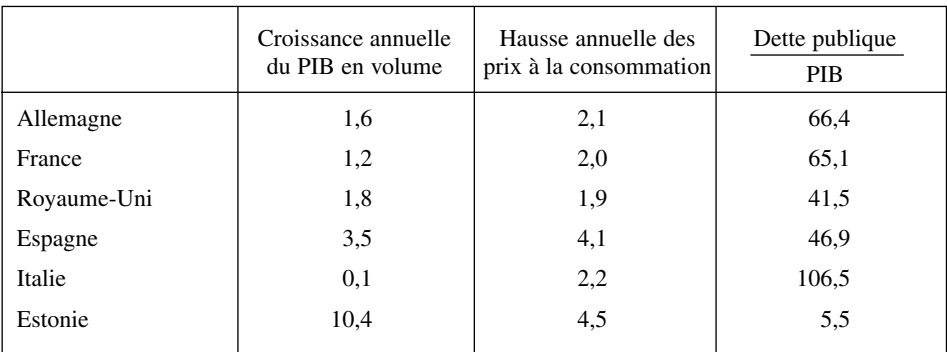

#### **Valeurs initiales**

#### **Valeurs utilisées pour la représentation graphique**

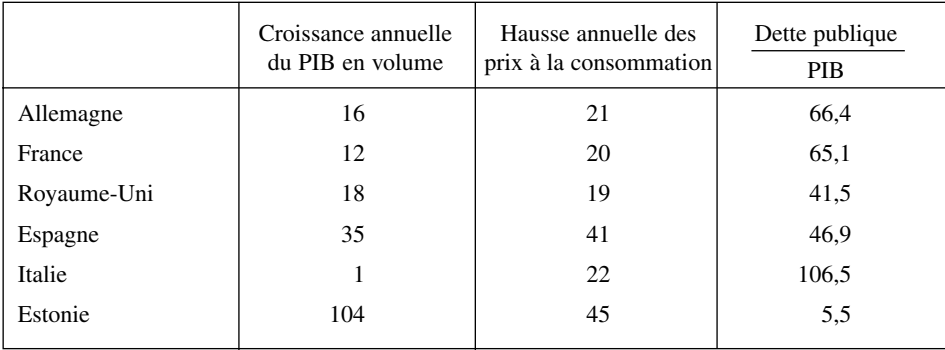

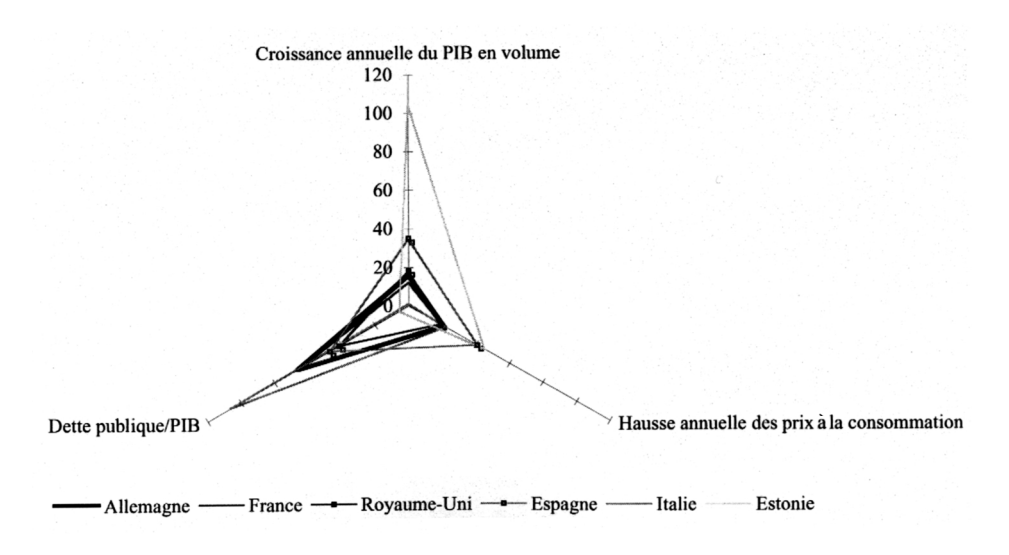

Ce tableau montre l'opposition entre les pays ayant une dette publique forte (Italie, France, Allemagne) au pays ayant une dette moyenne (Royaume-Uni, Espagne) à un pays très peu endetté l'Estonie, qui est également un nouvel adhérent de l'UE. L'Estonie se caractérise également par un taux de croissance du pays, PIB en volume, très supérieur aux autres pays de l'échantillon.

# **19. RÉPARTITION D'UNE POPULATION SELON LES PCS ET LE GENRE**

# *Mots-clefs*

Double distribution, graphique en barres

# Énoncé

Le tableau suivant donne la répartition de la population active par catégorie socioprofessionnelle (C.S.P.) des individus et par sexe pour une population donnée en 1989.

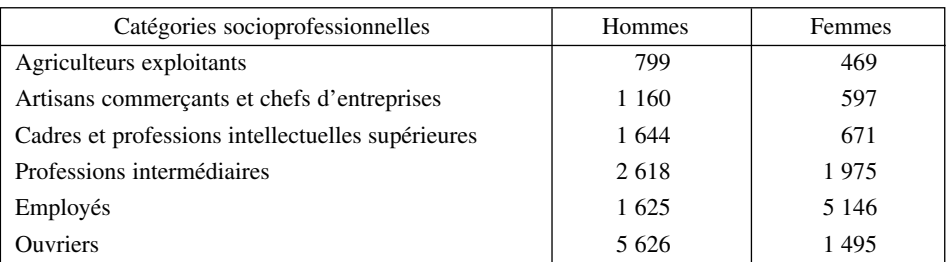

#### **Les catégories socioprofessionnelles en 1989 (en milliers)**

- 1. Représentez graphiquement cette double distribution.
- 2. Représentez les distributions conditionnelles selon diverses possibilités.

# **Corrigé**

La représentation en tuyaux d'orgue est dans le cas de variables qualitatives la meilleure représentation graphique. Plusieurs solutions sont possibles.

1. Nous représentons côte à côte les deux distributions en tenant compte des effectifs de chaque catégorie.

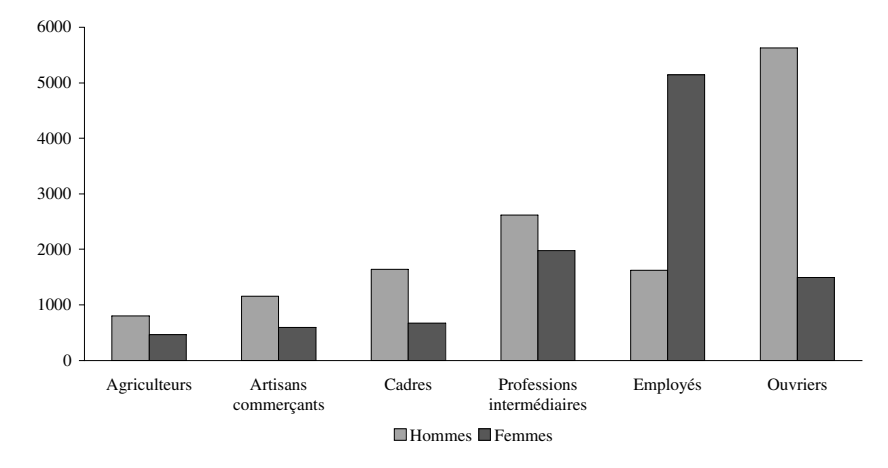

**Distribution des catégories selon le sexe**

2. Dans la deuxième représentation, nous utilisons des cartouches superposées rendant mieux compte de l'importance relative des actifs masculins et féminins, en gardant une représentation des valeurs absolues.

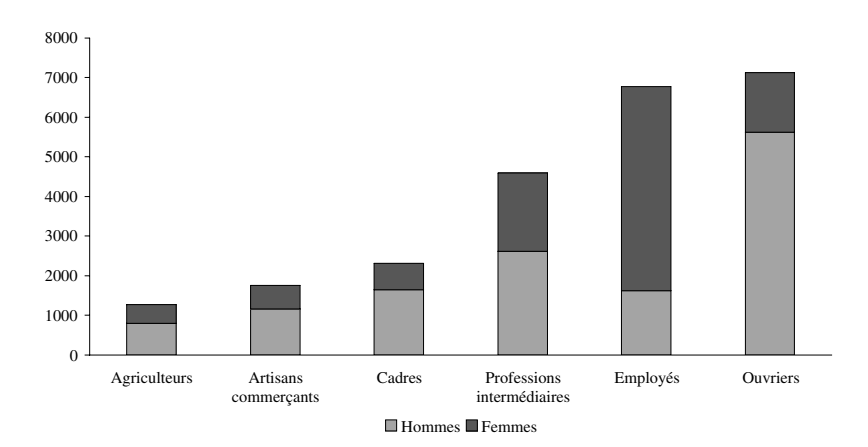

#### **Distribution selon le sexe et la CSP**

Par rapport au graphique précédent, nous constatons, entre autres, qu'il y a plus d'ouvriers que d'employés en 1989 sans distinction de genre.

3. Nous utilisons un graphique superposé pour représenter les distributions conditionnelles suivant la catégorie sociale et le genre dans un diagramme à cumul interne.

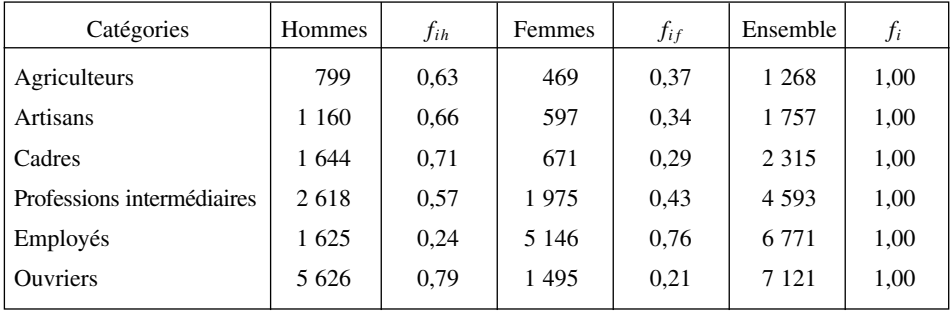

#### **Tableau des fréquences relatives**

**Part des femmes dans chacune des CSP**

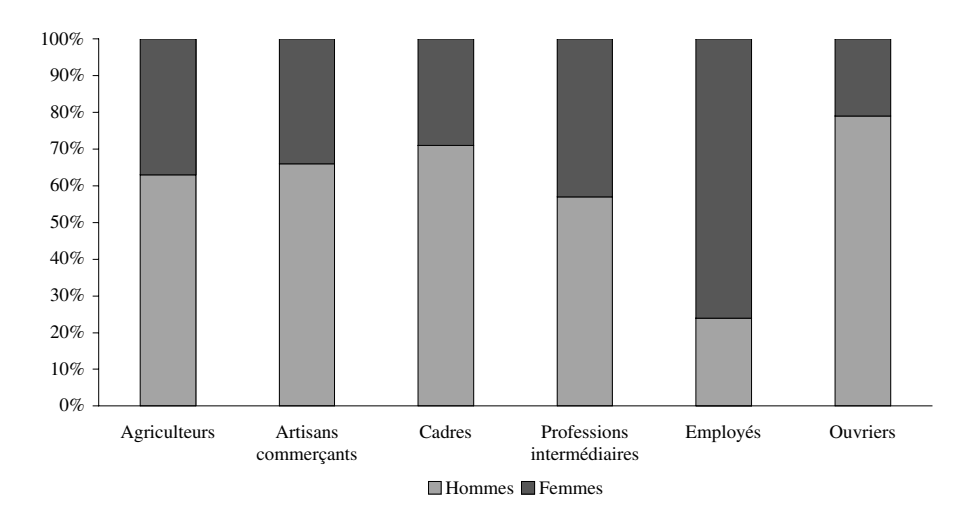

Cette représentation rend sensible le fait que la très grande majorité des employés sont des employées, alors que dans les autres catégories les hommes sont majoritaires.

# **20. RÉPARTITION DES ENTREPRISES PAR SECTEUR D'ACTIVITÉ ET NOMBRE DE SALARIÉS**

#### *Mots-clefs*

Représentation graphique en double barres

# Énoncé

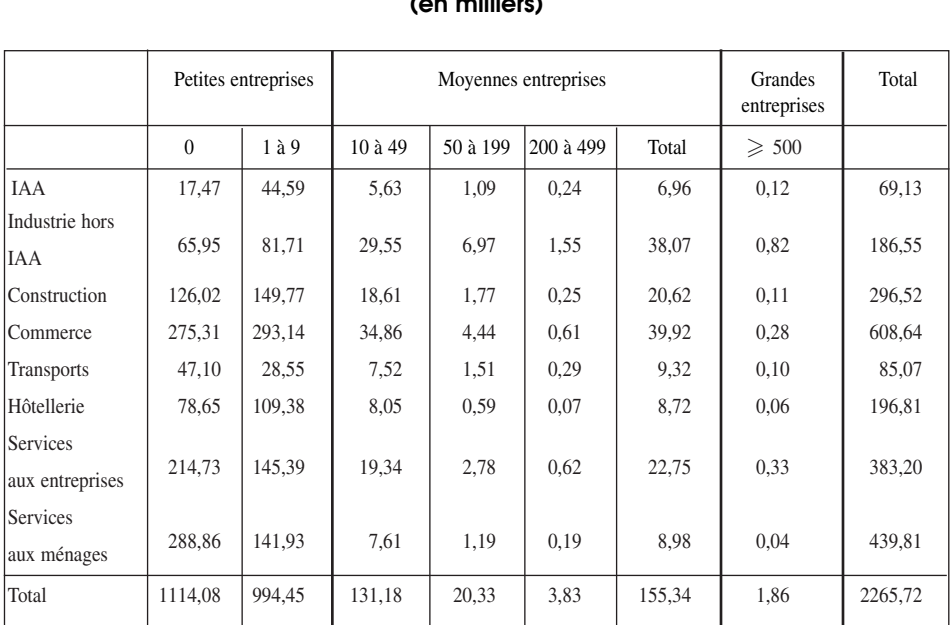

## **Répartition des entreprises par nombre de salariés et activités au 1/1/1998 (en milliers)**

- 1. Quelles sont les variables étudiées ? Quel est leur type ?
- 2. Proposez une représentation graphique permettant de visualiser la répartition des activités au sein de chaque groupe de moyennes entreprises.

# **Corrigé**

1. Nous avons un tableau croisant une variable qualitative (une nomenclature des activités) et une variable quantitative continue (le nombre de salariés). Cette variable est continue car, en équivalent temps plein, toutes les valeurs de la variable peuvent être atteintes.

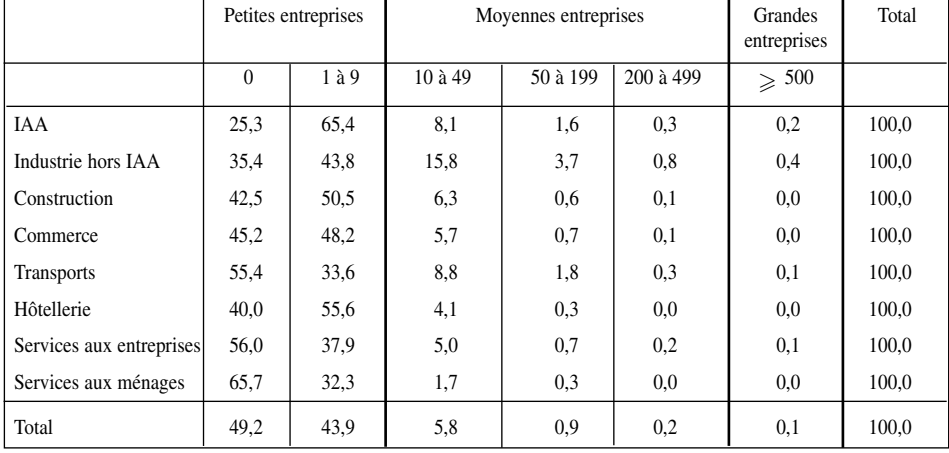

#### **Tableau de la répartition des entreprises pour construire le graphique (en %)**

#### **Répartition des moyennes entreprises par taille en fonction du secteur d'activités**

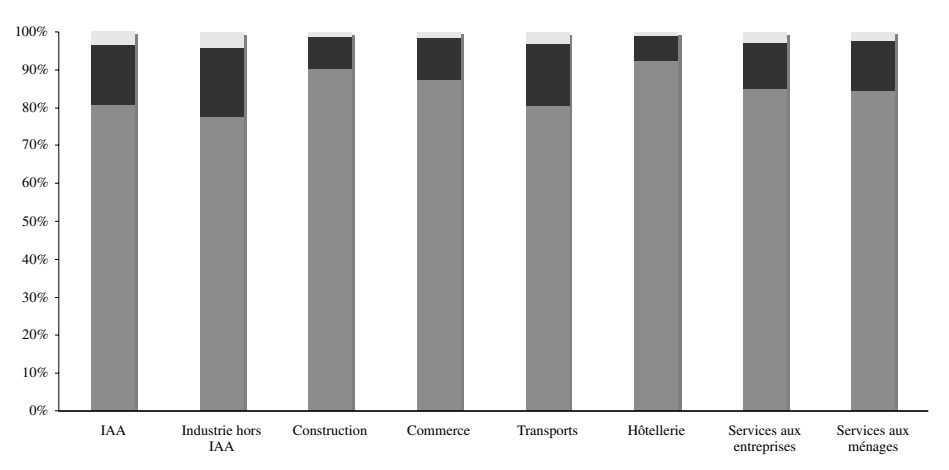

 $\blacksquare$ <br/>10 à 49 $\blacksquare$ 50 à 199 $\blacksquare$ <br/>200 à 499

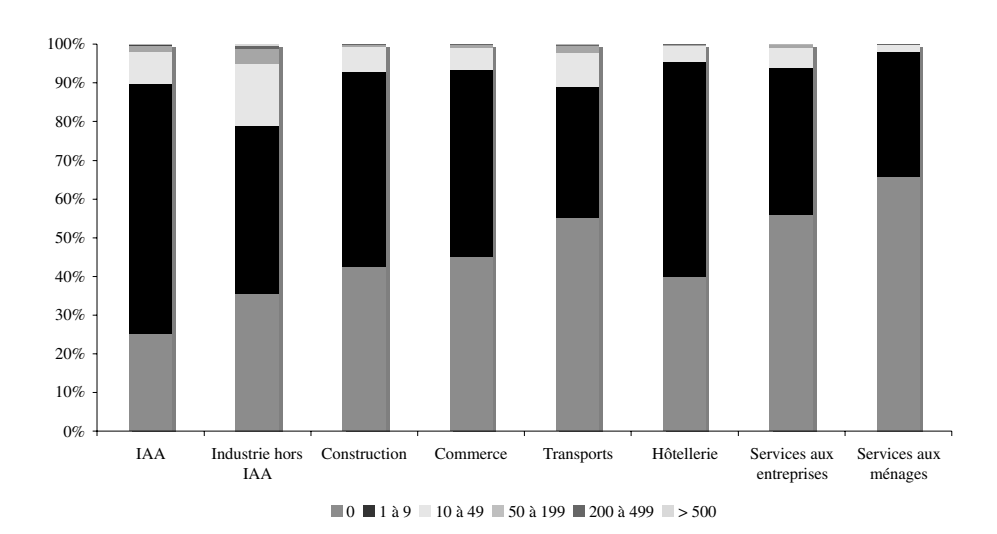

**Répartition de toutes les entreprises selon les secteurs**

Il est clair que les très grandes entreprises n'apparaissent pas sur le graphique.

# **21. GRAPHIQUE DES RECETTES ET DES DÉPENSES**

### *Mots-clefs*

Double graphique

### Énoncé

Soit les éléments de l'exécution du budget d'une université grenobloise.

#### **Taux d'exécution budgétaire**

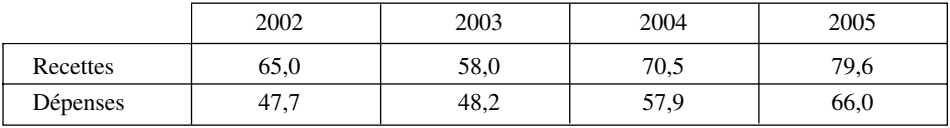

Donnez une représentation graphique de ces deux distributions.

# **Corrigé**

Pour représenter cette double distribution nous utilisons deux formes de représentation : les barres pour les recettes, et une courbe pour les dépenses.

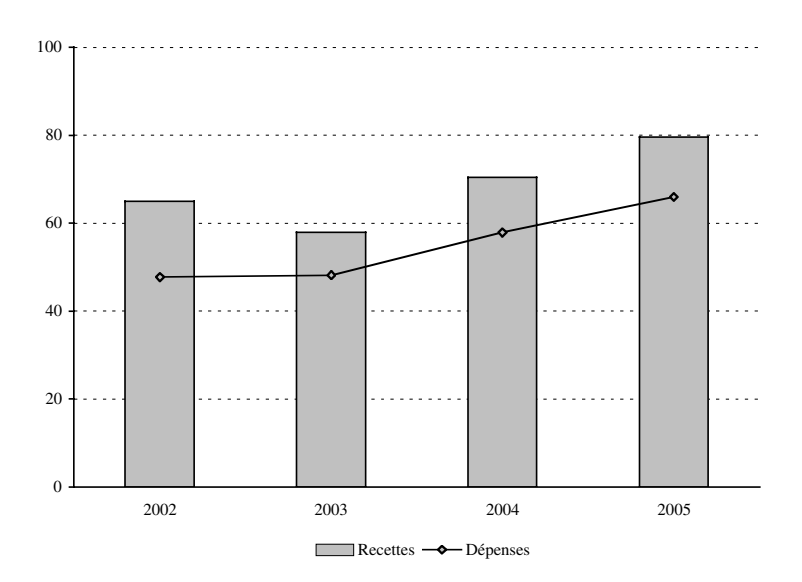

## **Les taux d'exécution budgétaires**

# **22. SOUTENANCE DE THÈSES**

### *Mots-clefs*

Pourcentage, multiplicateur

# Énoncé

L'évolution des soutenances de thèse dans une université de Grenoble a évolué comme ci-dessous.

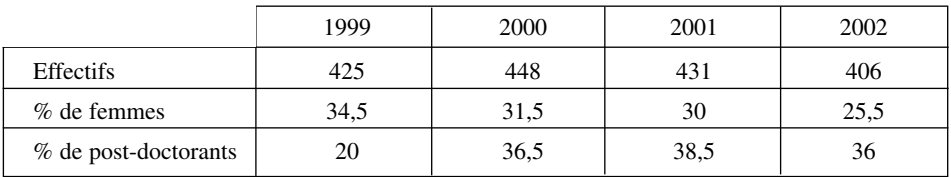

Source : publication de l'UJF

- 1. Calculez le taux d'évolution du nombre de thèses entre 1999 et 2002.
- 2. Le pourcentage des femmes décroît-il plus rapidement que celui des effectifs ?
- 3. Peut-on constater une réduction du nombre de thèses soutenues par les hommes ?

# **Corrigé**

1. Nous constatons sur la période une réduction du nombre de thèses, pour quantifier cette diminution, nous calculons les multiplicateurs selon la formule usuelle :

$$
(1 + r_1) = \frac{X_1}{X_0}
$$

Par exemple entre 2000 et 1999 le multiplicateur est :  $1 + r = \frac{448}{425} = 1,054$ .

L'habitude est de multiplier le résultat par 100 pour faciliter la lecture. Dans les calculs, il est nécessaire de ne pas oublier cette convention.

#### **Multiplicateurs des thèses**

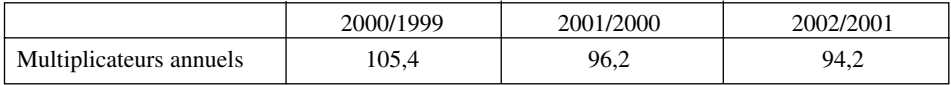

Entre 1999 et 2001 le multiplicateur est de :

$$
(1+r) = 1,054 \cdot 0,962 \cdot 0,942 \approx 0,955
$$

Le multiplicateur entre 1999 et 2002 est de 95,5. Le taux de réduction sur la période est de 4,5 %.

Nous pouvons également le calculer directement  $(1 + r) = \frac{406}{425} = 0.955$ .

2. Pour obtenir le taux de réduction du nombre de thèses soutenues par les femmes, nous calculons le nombre de thèses soutenues par les femmes puis le multiplicateur entre 1999 et 2002. Il est aussi possible d'utiliser les calculs précédents. Nous allons présenter les deux calculs.

Calcul du nombre de thèses soutenues par des femmes :

Nombre de thèses  $\times$  pourcentage de thèse soutenues par des femmes

Par exemple pour  $2000 : 448 \times 0,315 = 141,12$  soit 141 thèses.

#### **Évolution du nombre de thèses soutenues par des femmes**

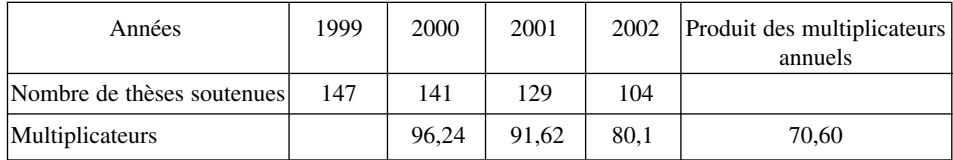

Soit  $(1 + r) = 0,9624 \cdot 0,9162 \cdot 0,801 \approx 0,706$ ,

Le multiplicateur est de 70,6.

Le multiplicateur global est de 95,5 ; pour les femmes, il est de 70,6. Le taux de réduction de thèses « féminines » atteint 29,6 %.

Nous pouvons obtenir le même résultat sans avoir à calculer le nombre de thèses soutenues par les femmes.

Soit *ni* le nombre total de thèses soutenues l'année *i*, *n <sup>i</sup>* le nombre de thèses soutenues par des femmes et  $f_i$  la proportion de ces thèses,  $n'_i = f_i \cdot n_i$ .

Le multiplicateur pour les thèses « féminines » entre *i* − 1 et *i* est :

$$
\frac{n_i}{n_{i-1}'} = \frac{f_i \cdot n_i}{f_{i-1} \cdot n_{i-1}} = \frac{f_i}{f_{i-1}} \cdot (1+r)_i
$$

Exemple numérique entre 2001 et 2002, le multiplicateur global est 94,2 ; le multiplicateur pour les femmes est de 94,2 ·  $\frac{25,5}{30} = 80,07$ .

Nous pouvons également le calculer directement  $(1 + r)_f = \frac{406}{425}$ . 25,5 34,5  $= 0,706$ . Le multiplicateur est de 70,6.

3. Nous calculons directement le multiplicateur des thèses « masculines ».

$$
(1+r)h = \frac{406}{425} \cdot \frac{(100 - 25.5)}{(100 - 34.5)} = 1,0866
$$

Le multiplicateur est de 108,7.

Le nombre de thèses soutenues par des hommes est plus important en 2002 qu'en 1999, il a augmenté de plus de 8 %. La réduction du nombre de thèses soutenues s'explique donc par la seule réduction du nombre des thèses « féminines ».

La diminution de 4,5 % du nombre de thèses soutenues s'explique par une réduction de 29,4 % des thèses « féminines » et une augmentation de 8,7 % des thèses « masculines ».

### **23. TAUX DE SURVIE DES ENTREPRISES**

*Mots-clefs* 

Pourcentage

Énoncé

#### **Les créations d'entreprises en 1995**

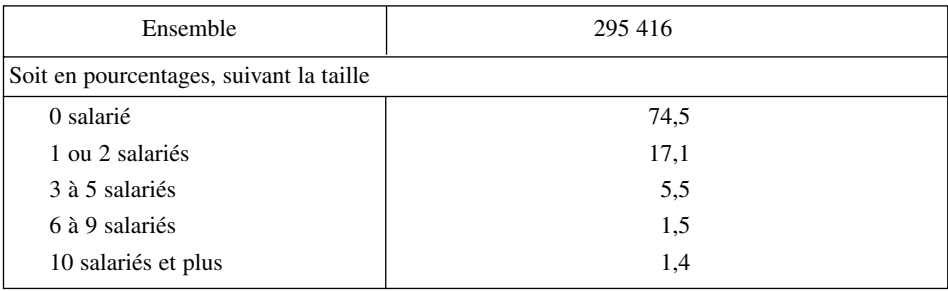

#### **Taux de survie à trois et cinq ans des entreprises créées en 1995 (en %)**

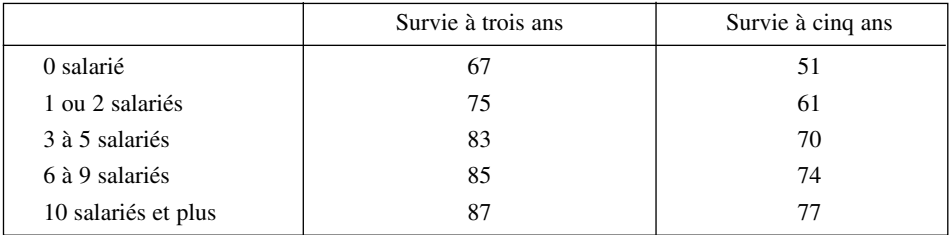

- 1. Définissez le taux de survie.
- 2. Calculez le taux de survie à trois ans des entreprises de moins de 5 salariés.
- 3. Déterminez le taux de survie à cinq ans des entreprises de plus de 6 salariés.

# **Corrigé**

- 1. La durée de vie des entreprises est obtenue par la différence du nombre d'entreprises entre la date de cessation économique et celle de la création. Le taux de survie à 1, 3, 5 ou 7 ans est donc égal au nombre des entreprises de la génération N encore actives lors de leur 12<sup>e</sup>, 36<sup>e</sup>, 60<sup>e</sup> ou 84<sup>e</sup> mois, divisé par le nombre d'entreprises créées l'année N.
- 2. Pour calculer le taux de survie à trois ans des entreprises de moins de 5 salariés nous devons construire les tableaux statistiques suivants.

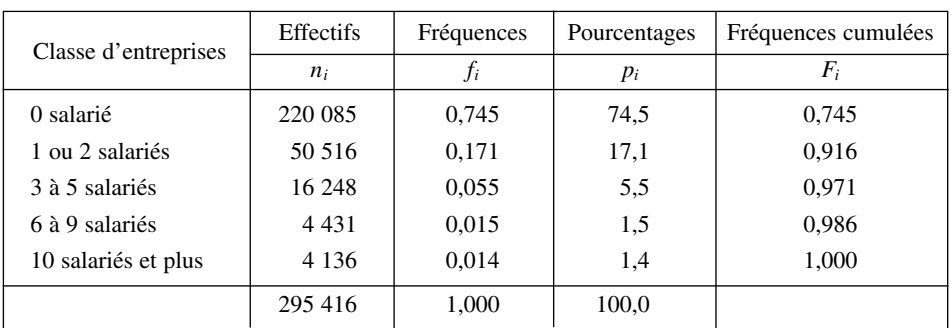

#### **Les créations d'entreprises en 1995**

#### **La survie à trois ans**

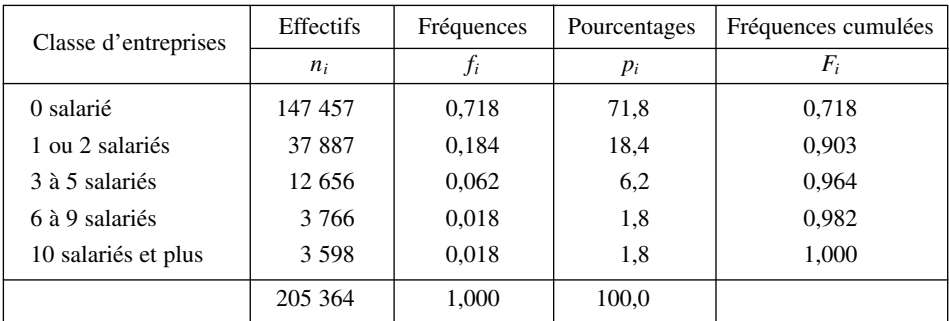

#### **La survie à cinq ans**

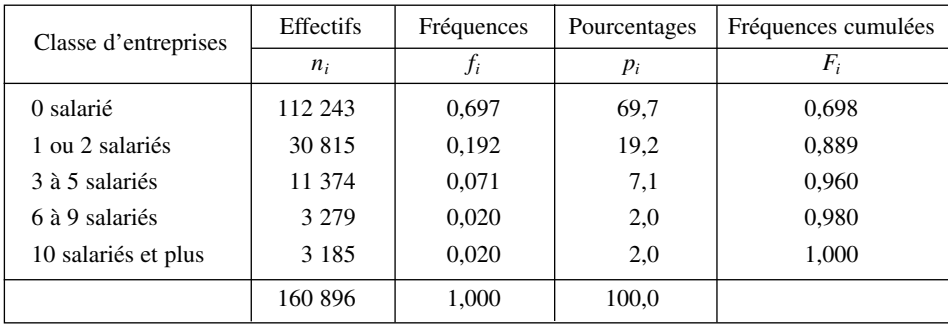

Le taux de survie à trois ans des entreprises d'au moins de 5 salariés est le rapport entre le nombre d'entreprise de 5 salariés au moins existant trois ans après leur création et le nombre d'entreprise créées en 1995.

Les entreprises existant après trois ans sont de 147 457 avec 0 salariés, 37 887 avec 1 ou 2 salariés, 12 656 de 3 à 5 salariés soit 198 000. Les entreprises créées étaient pour les mêmes catégories 220 805 avec 0 salariés, 50 516 avec 1 ou 2 salariés, 16 248 de 3 à 5 salariés soit 286 849.

Le taux de survie à trois ans est donc  $\frac{198\,000}{220\,805} \cdot 100 = 69,03\,$  %.

3. À partir du tableau de la survie des entreprises à cinq ans et celui des créations d'entreprise, nous pouvons calculer le taux de survie à cinq ans des entreprises de plus de 6 salariés comme le rapport du nombre d'entreprises de plus de 6 salariés existant cinq ans après leur création et le nombre d'entreprises de plus de 6 salariés créées en 1995.

Le nombre d'entreprises de six salariés cinq ans après leur création est égal au nombre total des entreprises multiplié par le pourcentage des entreprises de plus de 6 salariés : 160 896 · (1 − 0,96).

Le nombre d'entreprises de plus de six salariés créées en 1995 :  $295\,416 \cdot (1 - 0.971)$ .

Le taux cherché est donc  $\frac{160\,896 \cdot (1 - 0.96)}{305\,416 \cdot (1 - 0.971)}$  $\frac{295416 \cdot (1 - 0.971)}{295416 \cdot (1 - 0.971)} \cdot 100 = 75,12\%$